**National Center for Emerging and Zoonotic Infectious Diseases**

#### **THE NHSN TARGETED ASSESSMENT FOR ANTIMICROBIAL STEWARDSHIP (TAS)**

**NHSN AUR Team** September 2022

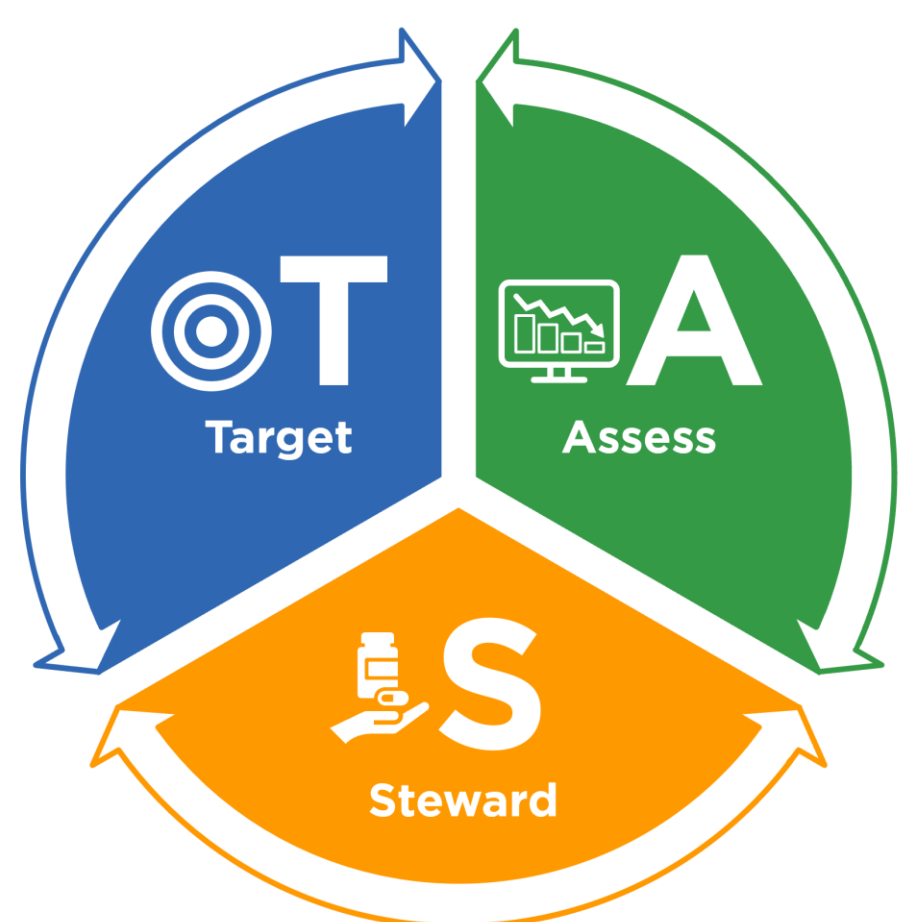

## **What is the TAS framework?**

- Quality improvement tool developed by CDC using NHSN AU Option.
	- Adapted from CDC's Targeted Assessment for Prevention (TAP) Strategy
- Available to all hospitals participating in the NHSN AU Option.
- Used by antimicrobial stewards at individual facilities and group function (health departments and health systems).

### **Why was the TAS framework developed?**

- AU Users have been asking us for NHSN analytic support in helping meet their facility-identified SAAR targets
	- "We came up with a SAAR goal of 0.9, how many days of therapy do we need to eliminate to get there?"
- $\blacksquare$  AU users can input a prevention target (for example, SAAR = 0.9) and the application will tell them how many DOTs need to be reduced to meet their target.

#### **The TAS framework consists of three components:**

- **Target:** Run TAS Reports in NHSN to identify facilities, location groups and locations for further assessment using the ranked **AU cumulative attributable difference (AU-CAD)**.
- **2. Assess:** Utilize assessment tools to identify gaps and opportunities to improve antibiotic use.
- **3. Steward:** Implement antibiotic stewardship activities to address gaps and opportunities.

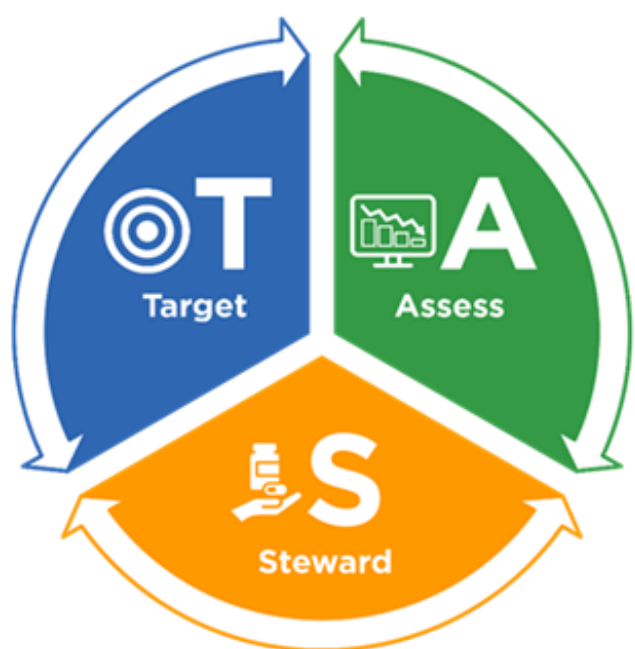

## **What is the AU-cumulative attributable difference (AU-CAD)?**

■ The AU-CAD value translates the SAAR target into a tangible number of antimicrobial days to reduce or add to achieve a SAAR target.

AU-CAD = Observed antimicrobial days - (Predicted antimicrobial days x SAAR target)

### **AU-cumulative attributable difference (AU-CAD)**

AU-CAD = **Observed antimicrobial days** - (Predicted antimicrobial days x SAAR target)

**Observed antimicrobials days**: Antimicrobial days reported by a facility for a SAAR antimicrobial agent category in a specified patient care location, group of locations, or group of facilities.

### **AU-cumulative attributable difference (AU-CAD)**

AU-CAD = Observed antimicrobial days - (**Predicted antimicrobial days** x SAAR target)

**Predicted antimicrobials days**: Antimicrobial days predicted for that same antimicrobial agent category calculated using risk-adjusted SAAR predictive models.

## **AU-cumulative attributable difference (AU-CAD)**

AU-CAD = Observed antimicrobial days - (Predicted antimicrobial days x **SAAR target**)

#### **SAAR target**: SAAR target chosen by AU users for each antimicrobial agent category

### **How do I interpret the AU-CAD value?**

- Like the SAAR, the AU-CAD is not a measure of the appropriateness
	- Stewards will need to evaluate the appropriateness of AU for select antibiotics or infections to inform the clinical relevance of AU-CAD reductions or additions.
- A *positive* AU-CAD value represents the number of antimicrobial days that should be *reduced* to *decrease* the SAAR value and reach the SAAR target.
- A *negative* AU-CAD value represents the number of antimicrobial days to *add* to *increase* the SAAR value and reach the SAAR target.

#### **An example in interpreting the AU-CAD value**

AU-CAD = Observed antimicrobial days - (Predicted antimicrobial days x **0.95**)

**.** If a facility has an AU-CAD of 75 when they run a TAS report with a SAAR target of 0.95, the interpretation would be "The facility would have needed 75 fewer antimicrobial days to reach their SAAR target of 0.95 during this time period."

## **How do I select a SAAR target?**

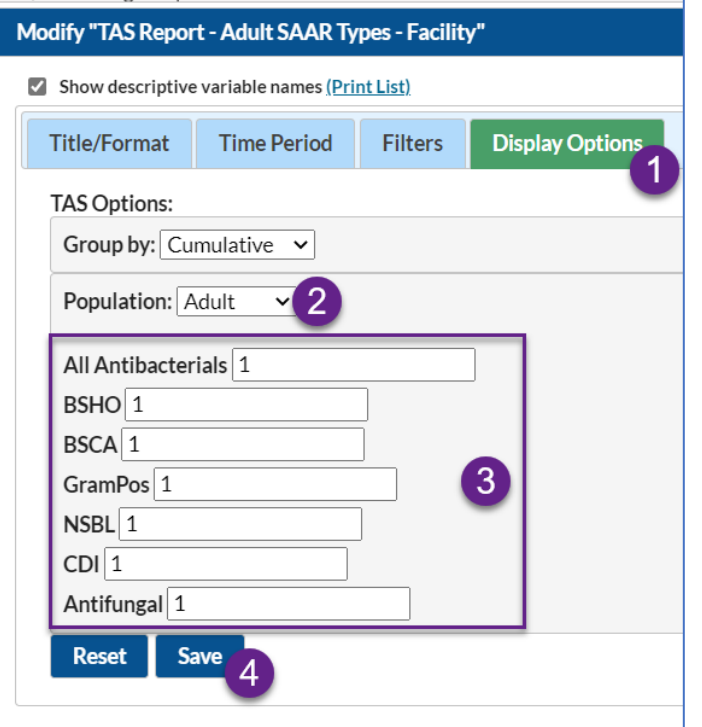

- Unlike the HAI Targeted Assessment for Prevention (TAP) Strategy and SIRs, there are no national SAAR goals.
- The SAAR target values may differ by facility based upon factors such as:
	- Original SAAR value
	- Stewardship priorities
	- Clinical relevance (for example, findings from MUE)

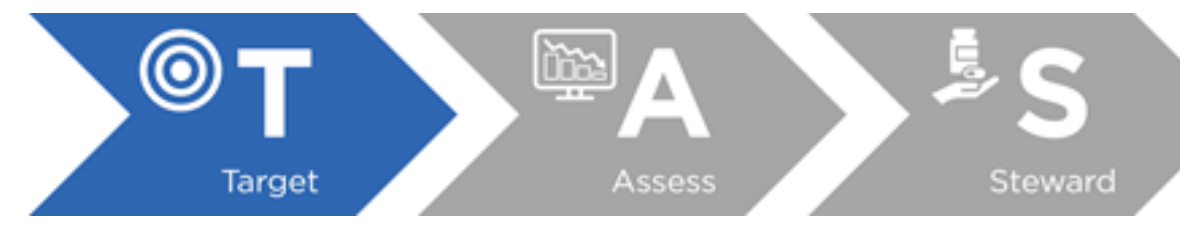

CDC's TAP Strategy: <https://www.cdc.gov/hai/prevent/tap.html>

## **National SAAR distributions can help facilities identify SAAR target**

■ AU users can identify their **SAAR percentile** within the NHSN SAAR Reports for a given location.

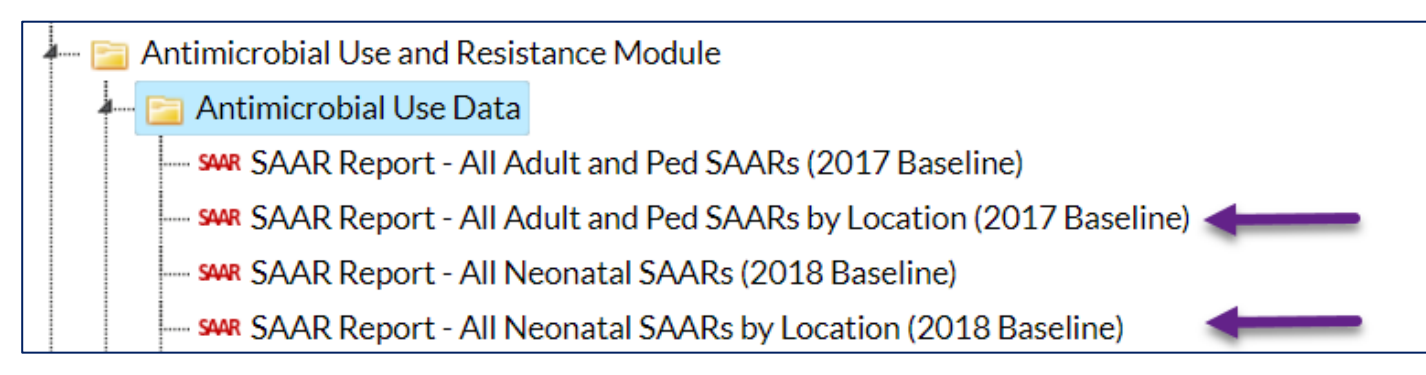

#### Broad spectrum antibacterial agents predominantly used for hospital-onset infections used in adult SAAR wards

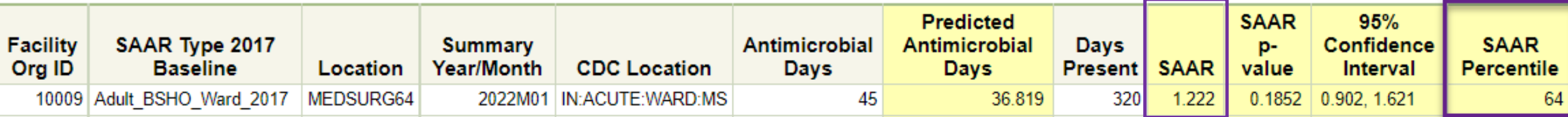

#### Example data

## **National SAAR distributions can help facilities identify SAAR target**

**E** After identifying your **SAAR percentile**, you can use the SAAR distributions provided in the NHSN AU Data Reports to determine your **SAAR target** as clinically appropriate.

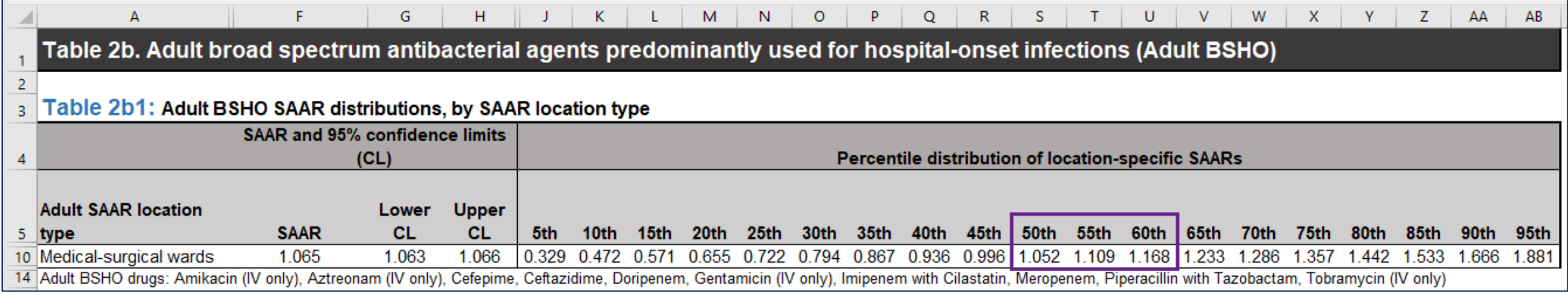

#### AU Data Reports: <https://www.cdc.gov/nhsn/datastat/aur-reports.html>

## **NHSN Group Users may use several approaches to set SAAR targets**

- Each state health department may use different SAAR targets
	- State-specific SAAR values in the Antibiotic Resistance and Patient Safety Portal can inform the SAAR targets

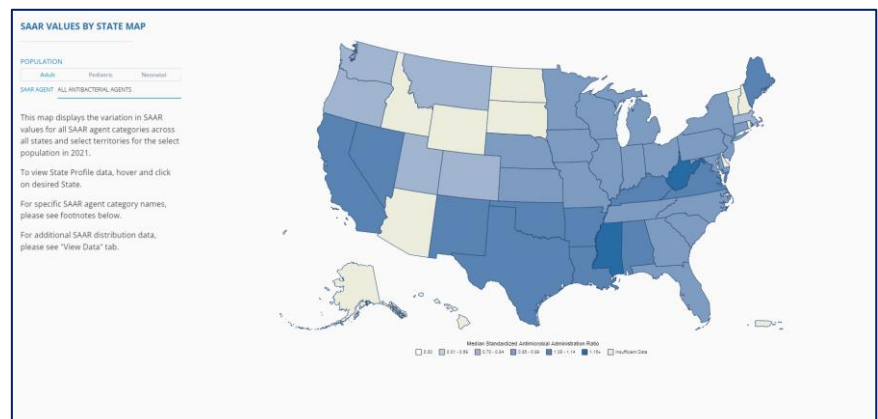

■ Other group users may set different SAAR targets for the highest quartile compared to the other quartiles of facilities within the group.

Antibiotic Resistance and Patient Safety Portal: <https://arpsp.cdc.gov/profile/inpatient-antibiotic-use/all>

## **The TAS framework is a dynamic process**

Stewards may explore setting different SAAR targets and evaluate the clinical feasibility of each value, before deciding on the most appropriate final SAAR target.

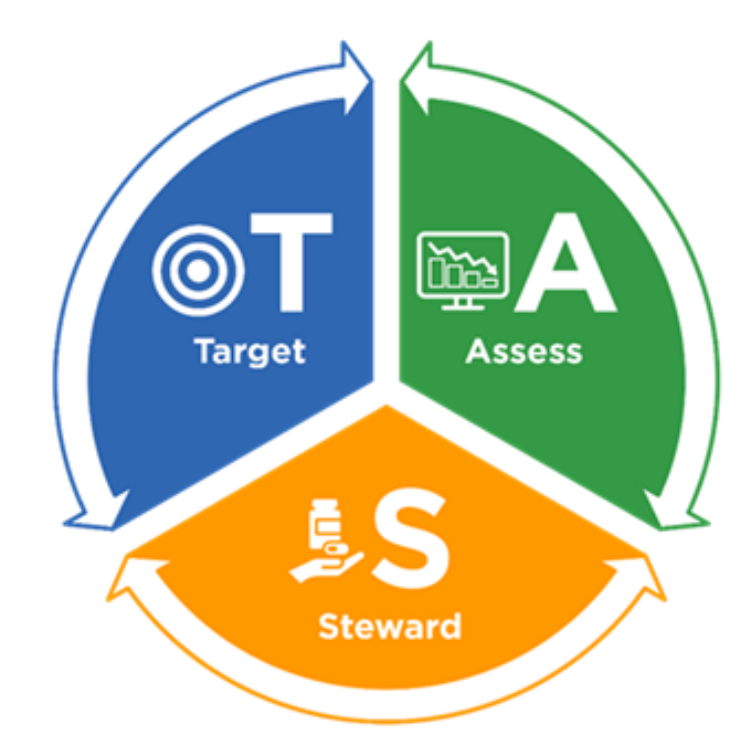

# **TAS Reports – Overview**

Amy Webb

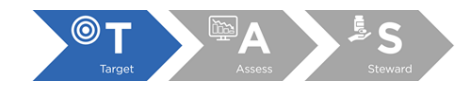

## **Who can generate the TAS Reports?**

- Facility must:
	- AU data submitted for at least 1 of the most recent 12 months
		- At least 1 location that can generate SAARs (see screenshot)
- **■** User must:
	- Have analysis rights
	- Generated data sets since 9/9/22

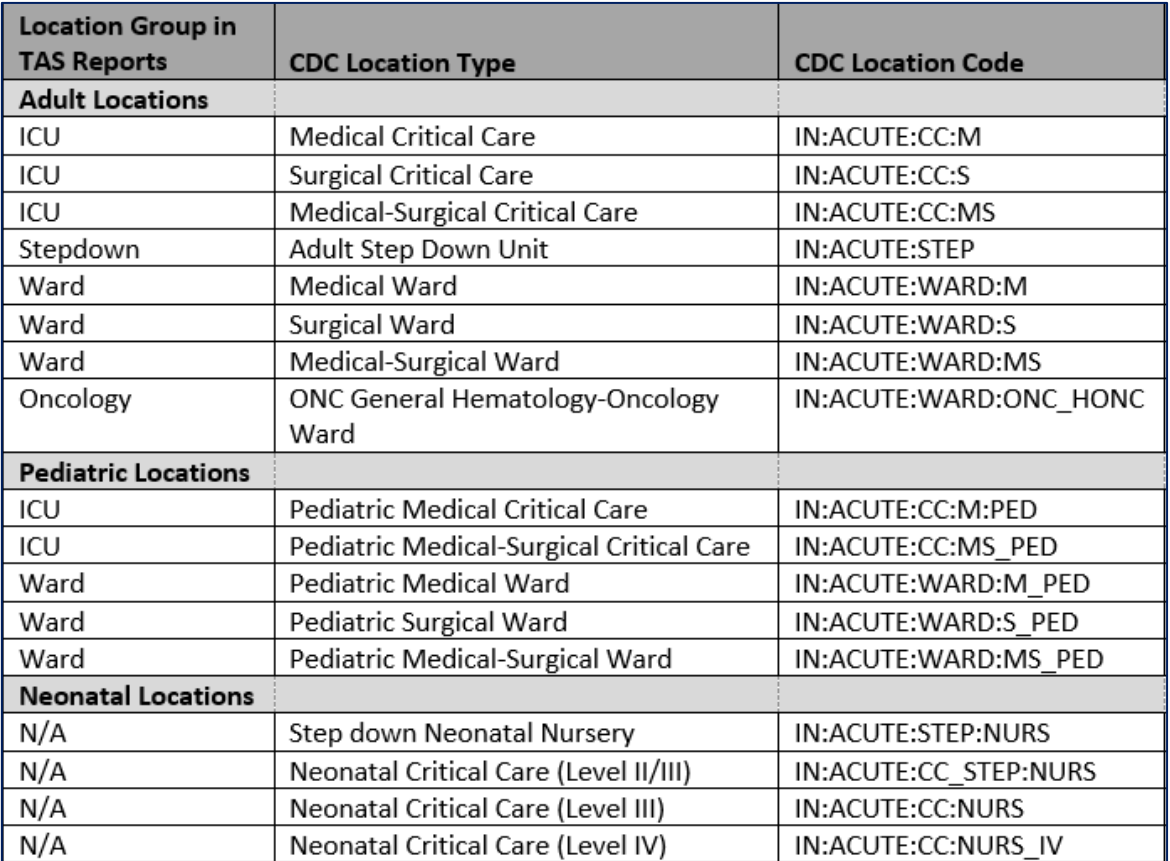

## **Where can I find the TAS Reports in NHSN?**

- 1. Analysis  $\rightarrow$  Generate data sets
	- a) Leave beginning and ending dates blank
- 2. Analysis  $\rightarrow$  Reports
	- a) AUR Module  $\rightarrow$  TAS Reports

How to generate datasets:

[https://www.cdc.gov/nhsn/pdfs/ps-analysis](https://www.cdc.gov/nhsn/pdfs/ps-analysis-resources/generatedatasets-psc-508.pdf)resources/generatedatasets-psc-508.pdf

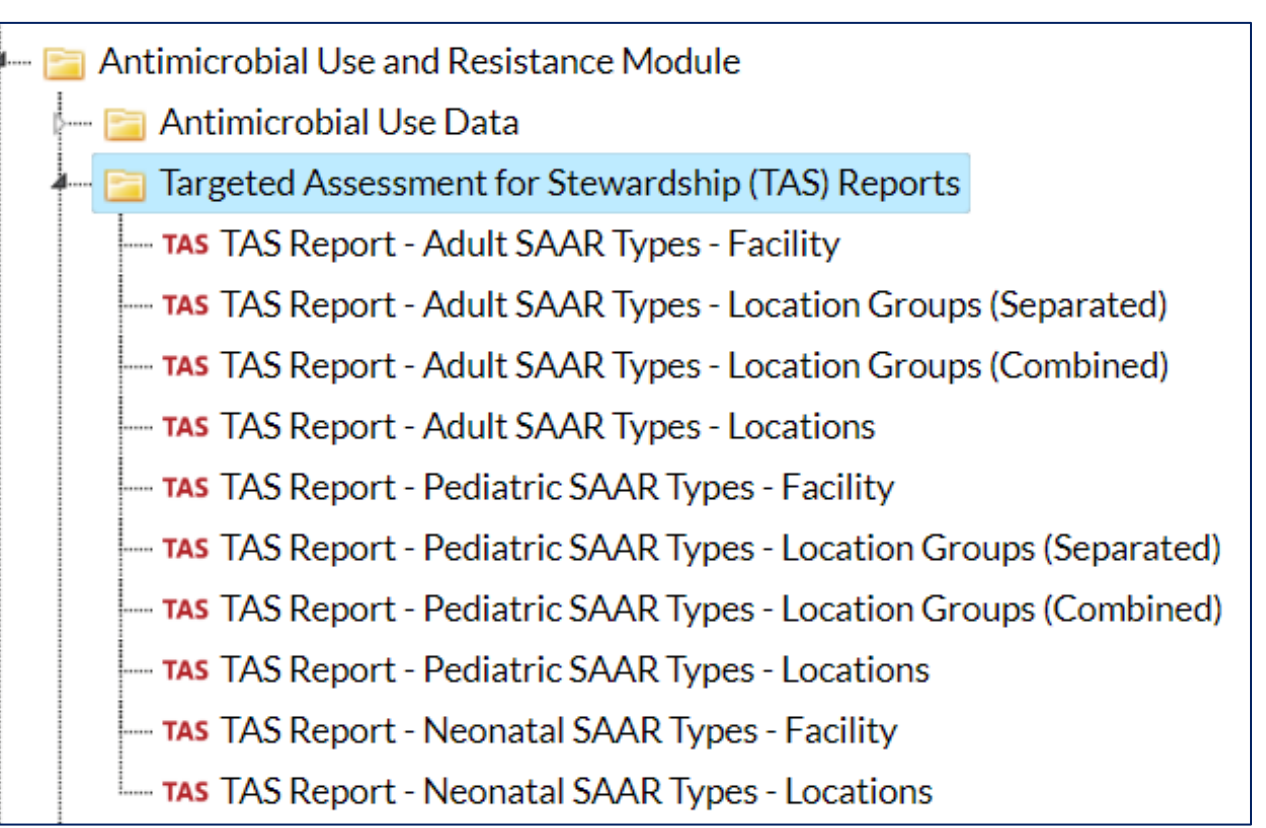

## **Why are there so many TAS Reports?**

■ Reports for each population: Adult, Pediatric, Neonatal

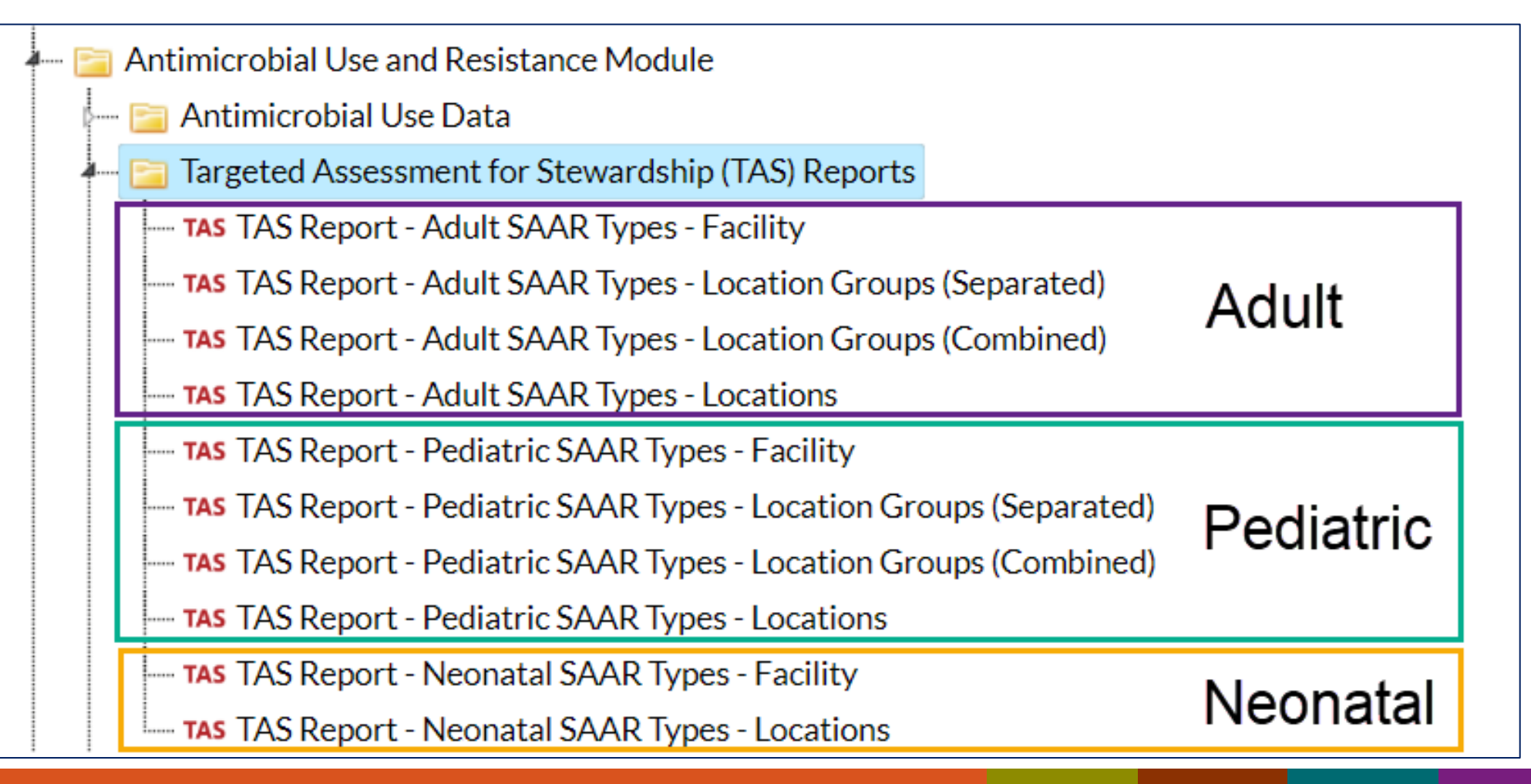

## **Why are there so many TAS Reports? (cont.)**

- Reports for each population: Adult, Pediatric, Neonatal
- Reports for various levels of aggregation:
	- Group (available for NHSN Groups)
	- Facility
	- Location Group
		- ICUs, Wards, Stepdown, Oncology
	- Location

## **Reports by level of aggregation**

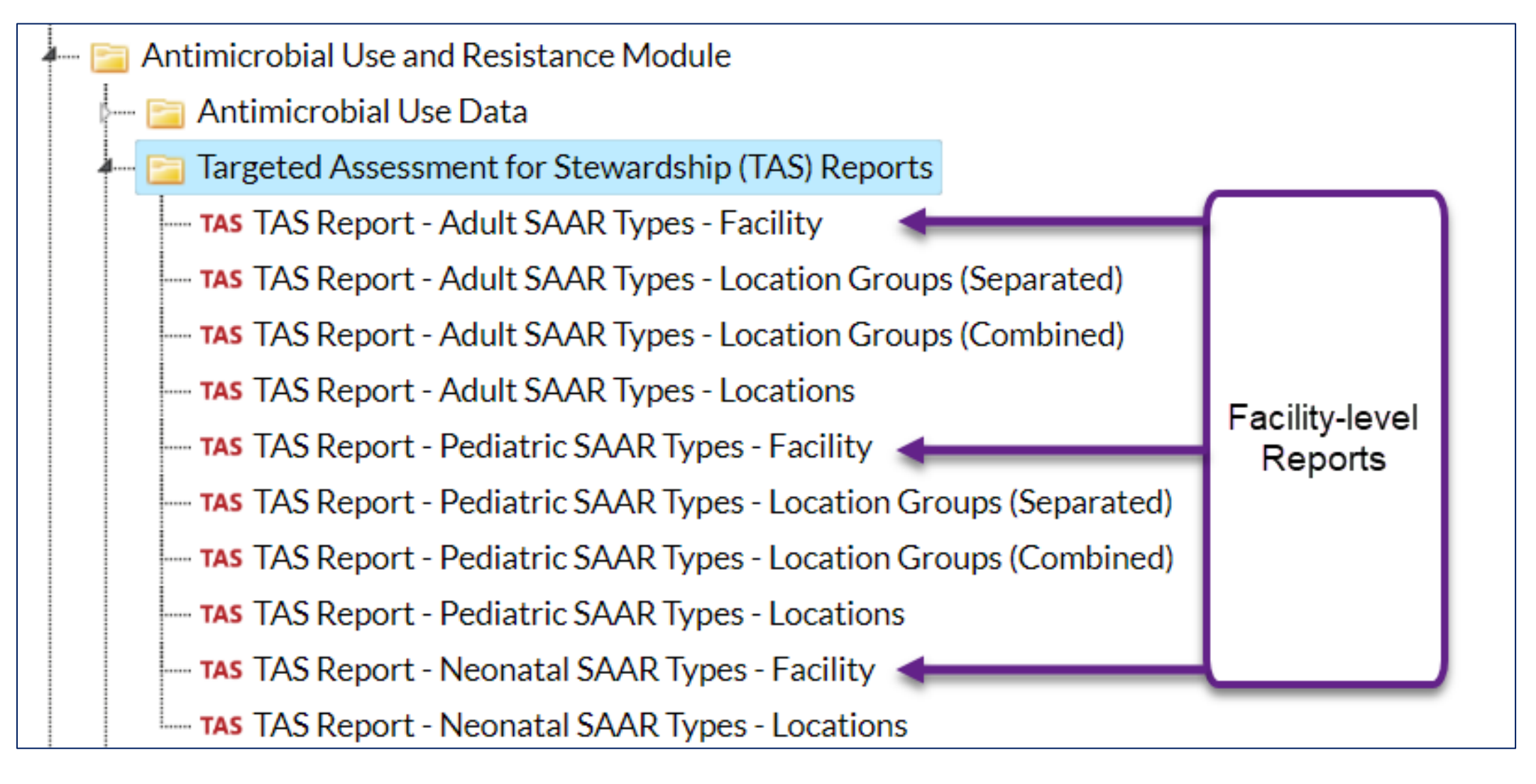

\*Facility view

## **Reports by level of aggregation**

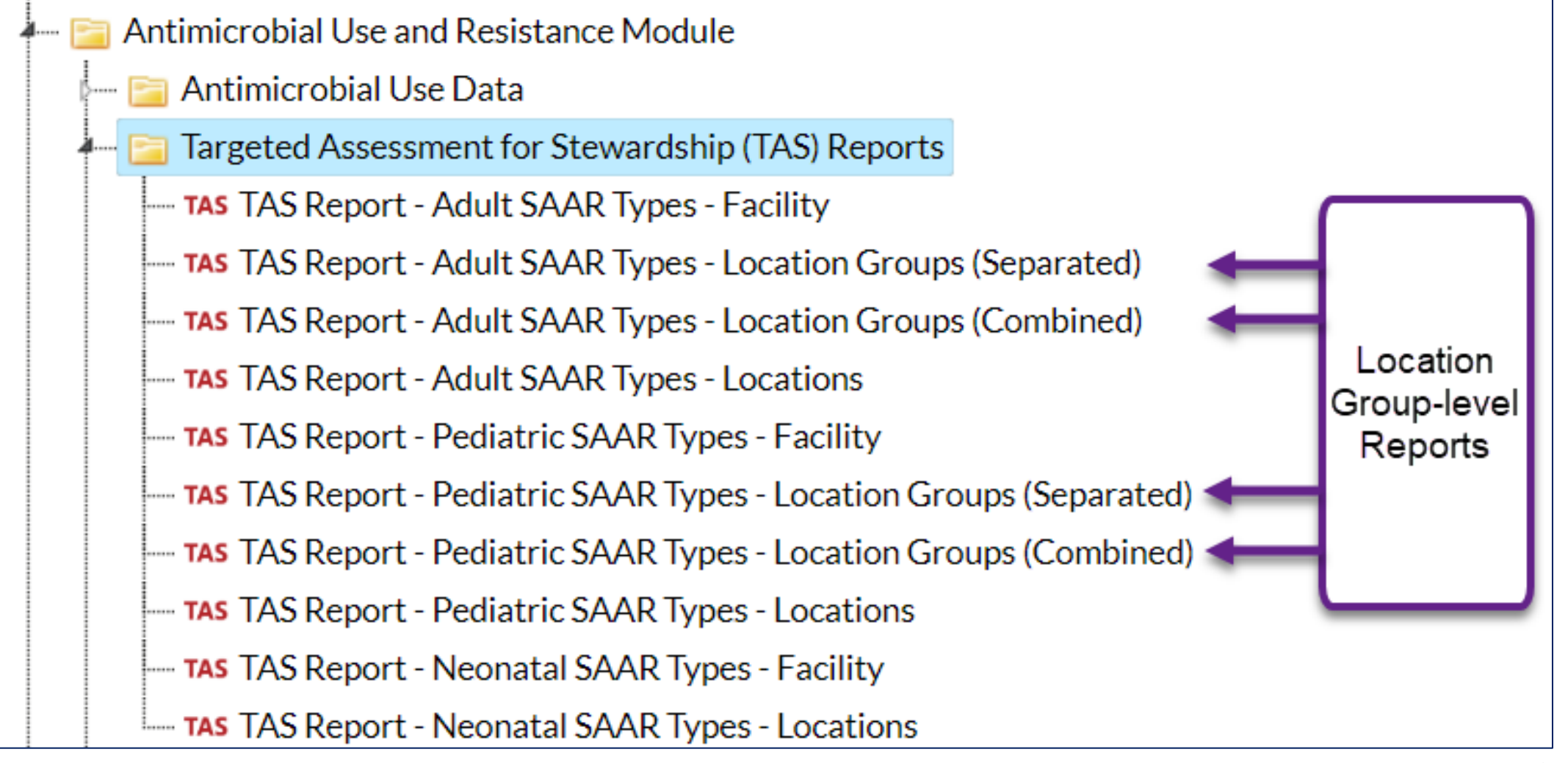

\*Facility view

## **Reports by level of aggregation**

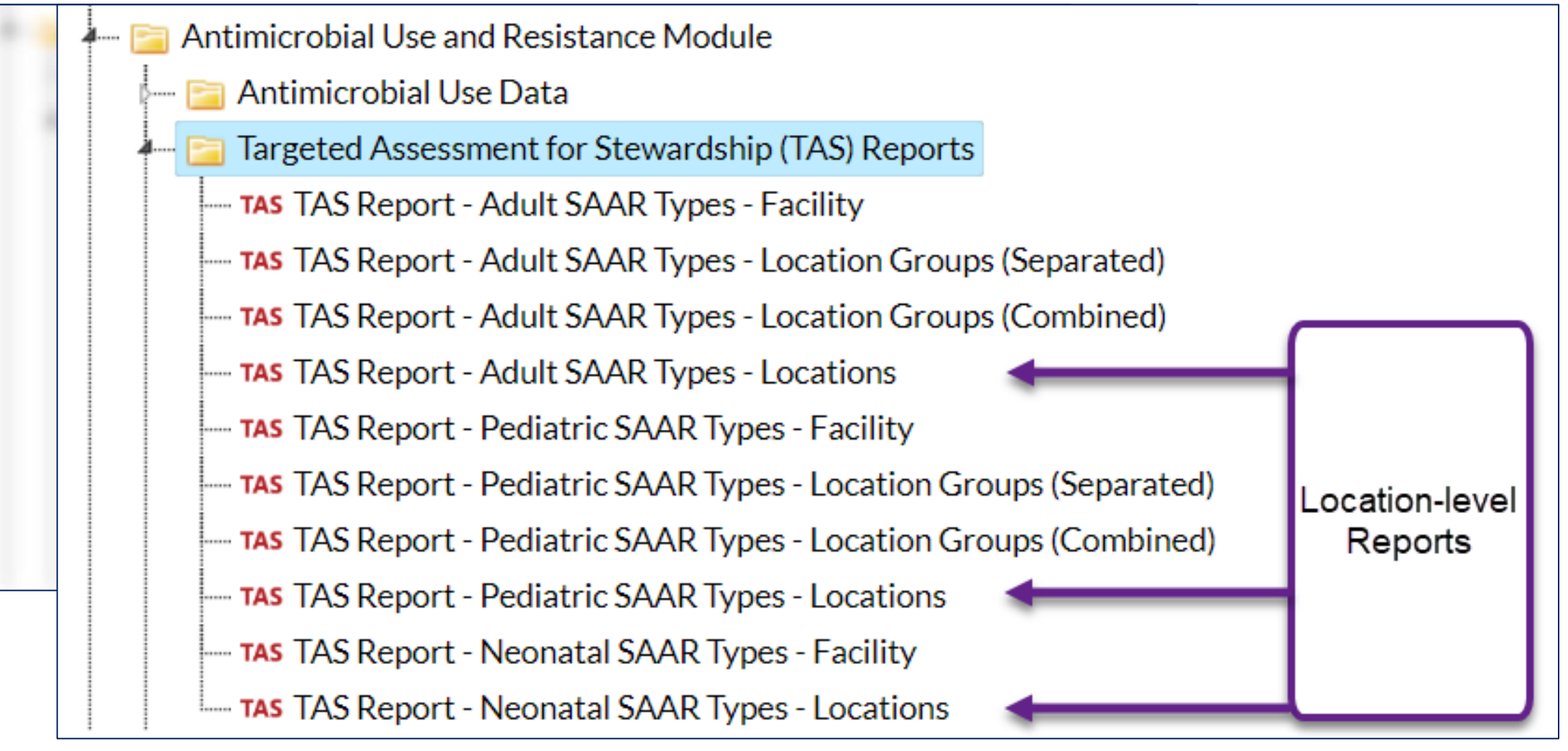

\*Facility view

## **How do I enter SAAR targets?**

- Click any TAS report then click Modify Report
- 1. Click Display Options
- 2. Note the population
- 3. Enter each SAAR target value
- 4. After entering the targets click Save

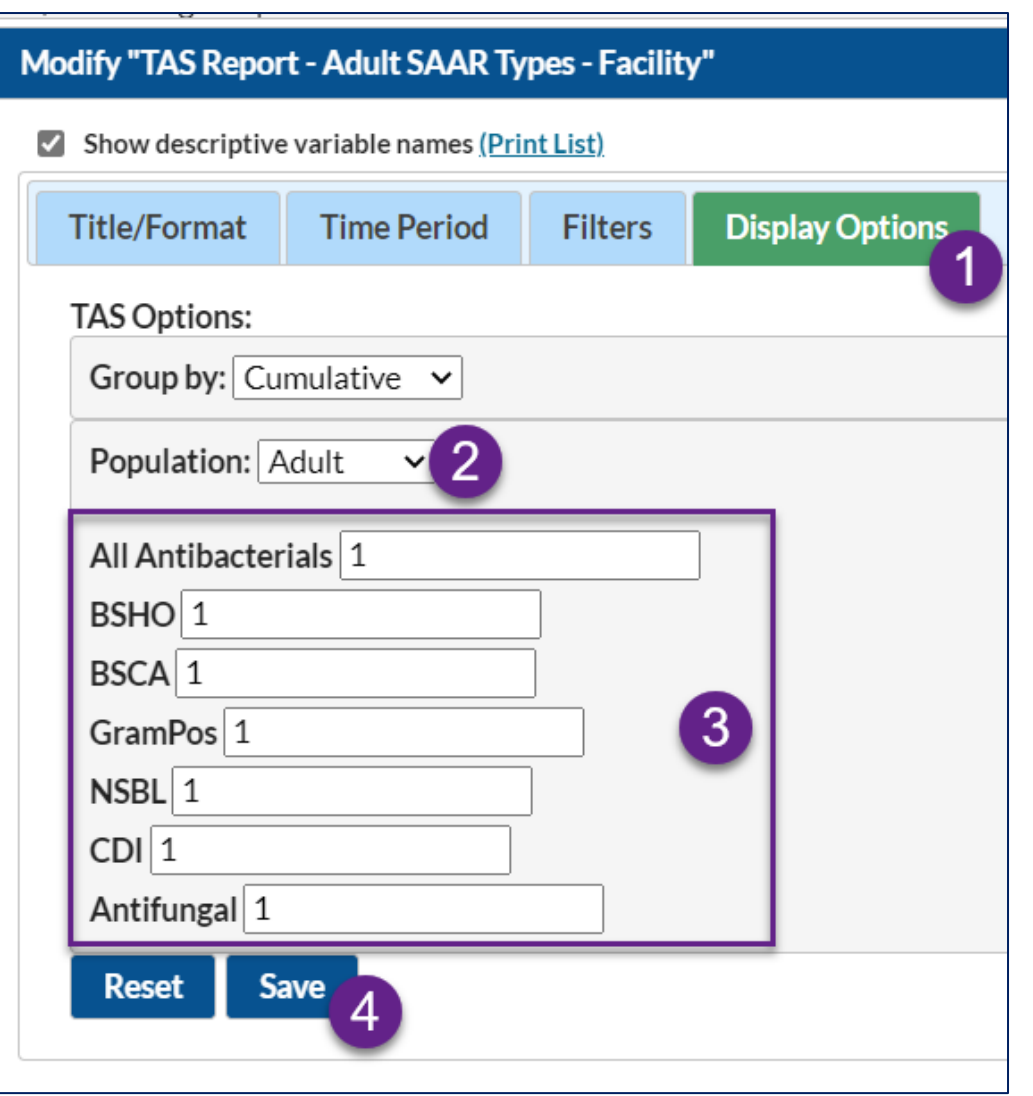

■ Can I change my SAAR targets after I set them? Yes

- Can I change my SAAR targets after I set them? Yes
- Do I need to set SAAR targets for each individual TAS report (for example, facility level report v. location level report)? **No**

- Can I change my SAAR targets after I set them? Yes
- Do I need to set SAAR targets for each individual TAS report (for example, facility level report v. location level report)? **No**
- Can I set different SAAR targets for different locations (MedWard v SurgWard) or location groups (ICU v Ward)? **No**
	- Can I set different SAAR targets for different facilities in my NHSN Group? **No**

- Can I change my SAAR targets after I set them? Yes
- Do I need to set SAAR targets for each individual TAS report (for example, facility level report v. location level report)? **No**
- Can I set different SAAR targets for different locations (MedWard v SurgWard) or location groups (ICU v Ward)? **No**
- Do my SAAR targets need to all be the same value (for example, 1.0) across all SAAR Types? **No**

- Can I change my SAAR targets after I set them? Yes
- Do I need to set SAAR targets for each individual TAS report (for example, facility level report v. location level report)? **No**
- Can I set different SAAR targets for different locations (MedWard v SurgWard) or location groups (ICU v Ward)? **No**
- Do my SAAR targets need to all be the same value (for example, 1.0) across all SAAR Types? **No**
- When I change my SAAR targets, does it affect other users' SAAR targets? **No**

- Can I change my SAAR targets after I set them? Yes
- Do I need to set SAAR targets for each individual TAS report (for example, facility level report v. location level report)? **No**
- Can I set different SAAR targets for different locations (MedWard v SurgWard) or location groups (ICU v Ward)? **No**
- Do my SAAR targets need to all be the same value (for example, 1.0) across all SAAR Types? **No**
- When I change my SAAR targets, does it affect other users' SAAR targets? **No**
- Can anyone else see my SAAR targets? **No**

#### **Important reminders**

- TAS reports only include:
	- Data uploaded for the most recent 12 months
		- Example: When generating the TAS reports today (9/27), they will include all AU data uploaded for Sept 2021 – Aug 2022
		- \*\* Generate new data sets to include recently uploaded data \*\*
	- Locations that can generate SAARs
		- **No "facility-wide" metrics available in TAS reports & dashboard**

# **TAS Reports – Facility Level**

Amy Webb

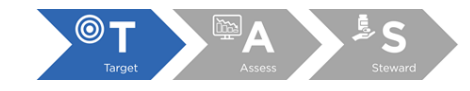

#### **An example**

- **The TAS Reports have just been introduced in NHSN.**
- Let's explore the reports with a SAAR target of 1.0.

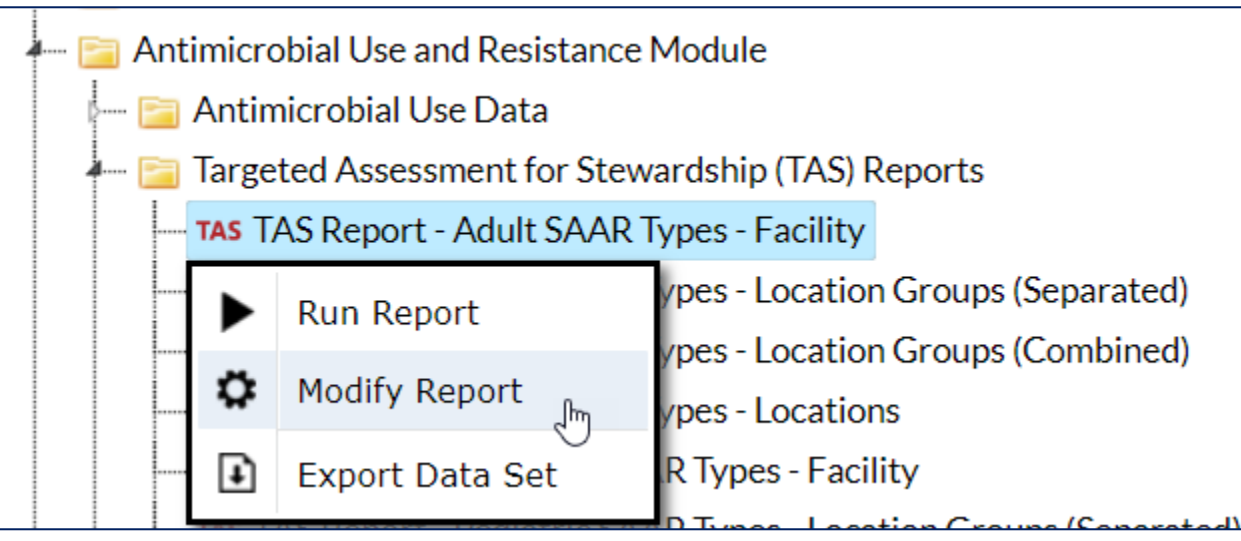

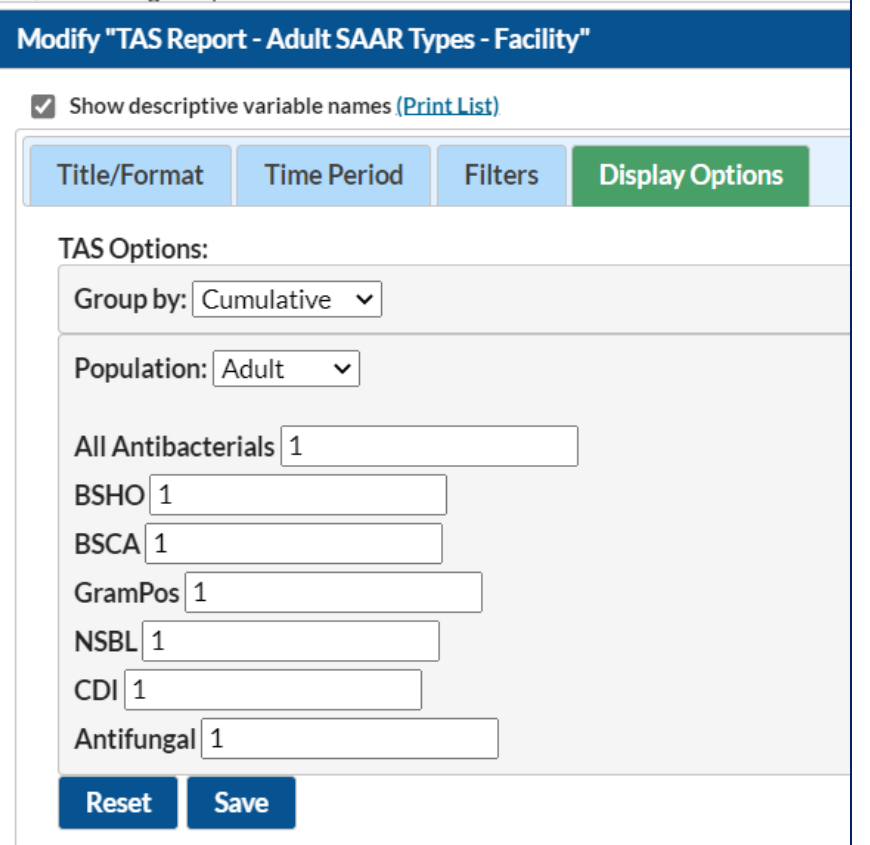

## **Facility Level TAS Report Output**

**National Healthcare Safety Network** 

#### **TAS Report - Adult SAAR Types - Facility**

#### **Adult SAAR Types Ranked by AU-CAD**

Facility Identified SAAR Targets: All antibacterials = (1); BSHO = (1); BSCA = (1); GramPos = (1); NSBL = (1); CDI = (1); Antifungal = (1)

As of: September 26, 2022 at 9:44 AM Date Range: All AU TAS if  $ll$  to pulation = "ADULT"  $)$  ))

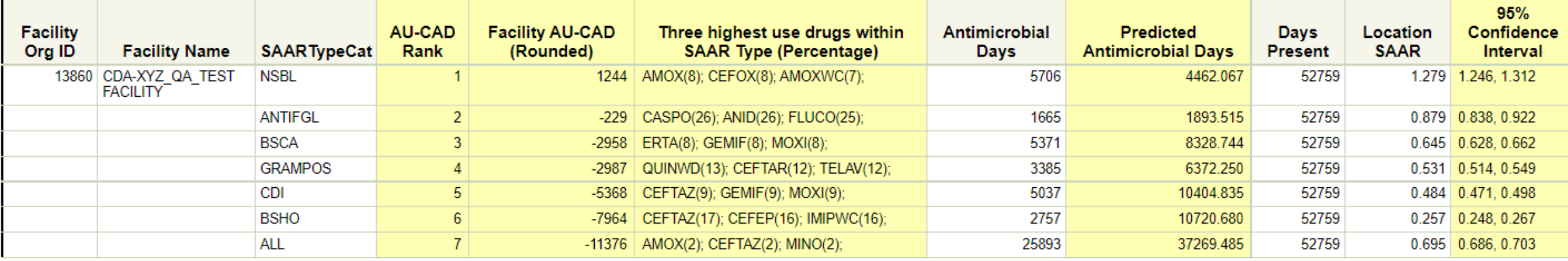

1. Tables include the most recent 12 months of reported data from locations for which SAARs are generated. If SAAR Type-level AU-CADs are the same, their ranks are tied.

2. AU-CAD = Observed Antimicrobial Days - (Predicted Antimicrobial Days \* Facility Identified SAAR Target)

3. When selecting a SAAR Target, consider the lower bound of the SAAR Confidence Interval. See the TAS User Guide for further details.

4. A negative AU-CAD value means the SAAR Target was greater than the current SAAR value for that category. To increase your SAAR value, the negative AU-CAD value represents the number of antimicrobial days to add per time period to reach your SAAR Target.

5. The drug code and full drug name can be found here: http://www.cdc.gov/nhsn/xls/aur/aur-eligible-antimicrobial-agents.xlsx.

6. If the observed antimicrobial days exceed days present for a specific SAAR category, neither the SAAR nor the AU-CAD will be calculated, and data should be validated for accuracy. Source of aggregate data: 2017 NHSN SAAR Data *This example uses fictitious data for illustrative purposes only.*

#### **Header & Footnotes**

#### **National Healthcare Safety Network**

#### **TAS Report - Adult SAAR Types - Facility**

#### **Adult SAAR Types Ranked by AU-CAD**

Facility Identified SAAR Targets: All antibacterials = (1); BSHO = (1); BSCA = (1); GramPos = (1); NSBL = (1); CDI = (1); Antifungal = (1) As of: September 26, 2022 at 9:44 AM

Date Range: All AU TAS if (((population = "ADULT")))

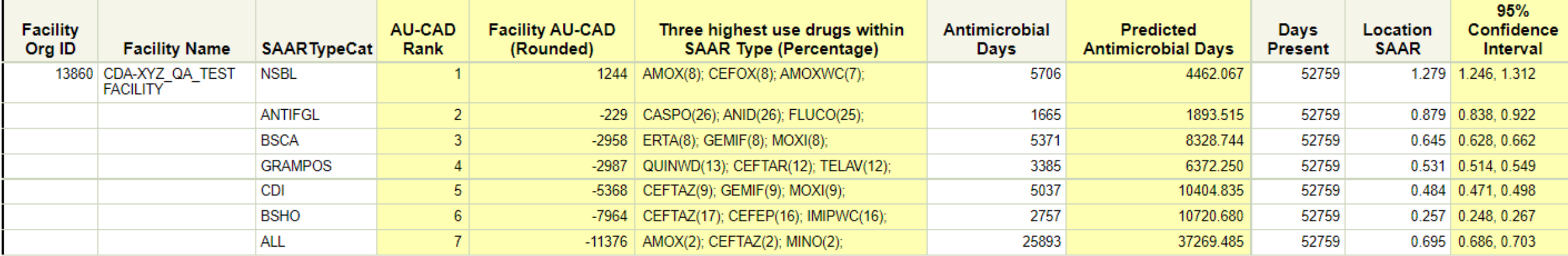

1. Tables include the most recent 12 months of reported data from locations for which SAARs are generated. If SAAR Type-level AU-CADs are the same, their ranks are tied.

2. AU-CAD = Observed Antimicrobial Days - (Predicted Antimicrobial Days \* Facility Identified SAAR Target)

3. When selecting a SAAR Target, consider the lower bound of the SAAR Confidence Interval. See the TAS User Guide for further details.

4. A negative AU-CAD value means the SAAR Target was greater than the current SAAR value for that category. To increase your SAAR value, the negative AU-CAD value represents the number of antimicrobial days to add per time period to reach your SAAR Target.

5. The drug code and full drug name can be found here: http://www.cdc.gov/nhsn/xls/aur/aur-eligible-antimicrobial-agents.xlsx.

6. If the observed antimicrobial days exceed days present for a specific SAAR category, neither the SAAR nor the AU-CAD will be calculated, and data should be validated for accuracy. Source of aggregate data: 2017 NHSN SAAR Data *This example uses fictitious data for illustrative purposes only.*

## **SAAR Type Category**

**National Healthcare Safety Network** 

**TAS Report - Adult SAAR Types - Facility** 

**Adult SAAR Types Ranked by AU-CAD** 

Facility Identified SAAR Targets: All antibacterials = (1); BSHO = (1); BSCA = (1); GramPos = (1); NSBL = (1); CDI = (1); Antifungal = (1)

As of: September 26, 2022 at 9:44 AM Date Range: All AU\_TAS if (((population = "ADULT")))

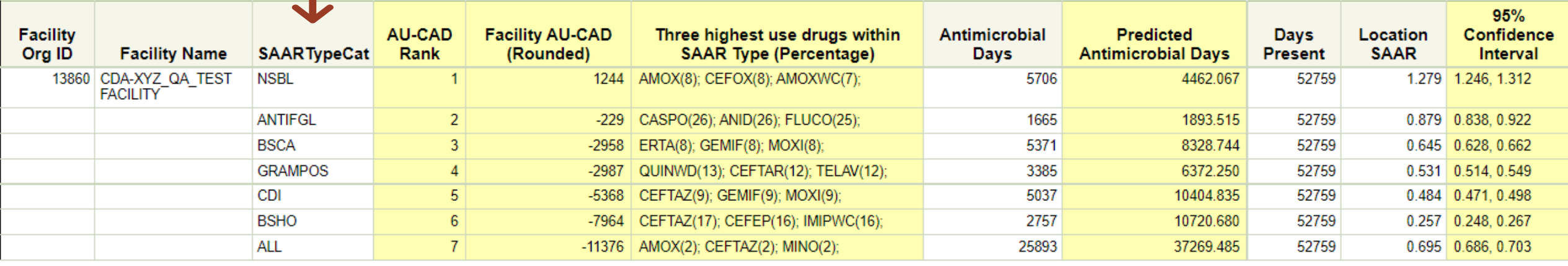

- Each Adult SAAR Type is listed
	- SAAR Type abbreviations:

<https://www.cdc.gov/nhsn/pdfs/pscmanual/11pscaurcurrent.pdf>

*This example uses fictitious data for illustrative purposes only.*
#### **Familiar things – SAAR Report variables**

**National Healthcare Safety Network** 

**TAS Report - Adult SAAR Types - Facility** 

**Adult SAAR Types Ranked by AU-CAD** 

Facility Identified SAAR Targets: All antibacterials = (1); BSHO = (1); BSCA = (1); GramPos = (1); NSBL = (1); CDI = (1); Antifungal = (1)

As of: September 26, 2022 at 9:44 AM Date Range: All AU\_TAS if (((population = "ADULT")))

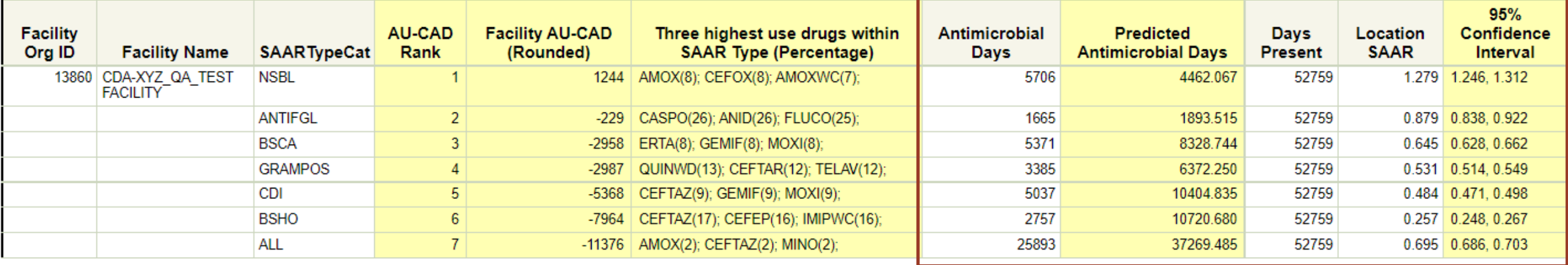

**• Reminder!** Will include all locations that can generate SAARs within the population (for example, Adult SAAR locations)

### **New things – TAS variables**

**National Healthcare Safety Network** 

**TAS Report - Adult SAAR Types - Facility** 

**Adult SAAR Types Ranked by AU-CAD** 

Facility Identified SAAR Targets: All antibacterials = (1); BSHO = (1); BSCA = (1); GramPos = (1); NSBL = (1); CDI = (1); Antifungal = (1)

As of: September 26, 2022 at 9:44 AM Date Range: All AU\_TAS if (((population = "ADULT")))

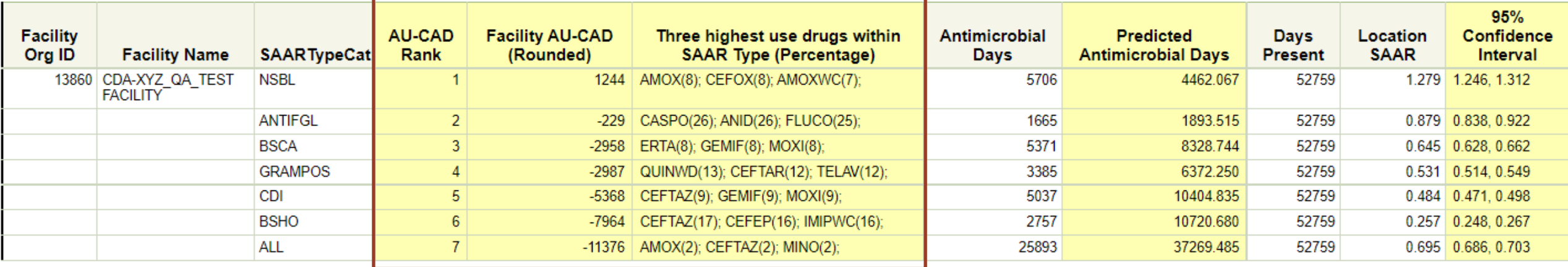

**• Reminder!** Will include all locations that can generate SAARs within the population (for example, Adult SAAR locations)

# **SAAR Types displayed by AU-CAD Rank**

#### **National Healthcare Safety Network**

#### **TAS Report - Adult SAAR Types - Facility**

#### **Adult SAAR Types Ranked by AU-CAD**

Facility Identified SAAR Targets: All antibacterials = (1); BSHO = (1); BSCA = (1); GramPos = (1); NSBL = (1); CDI = (1); Antifungal = (1)

As of: September 26, 2022 at 9:44 AM Date Range: All AU\_TAS if (((population = "ADULT")))

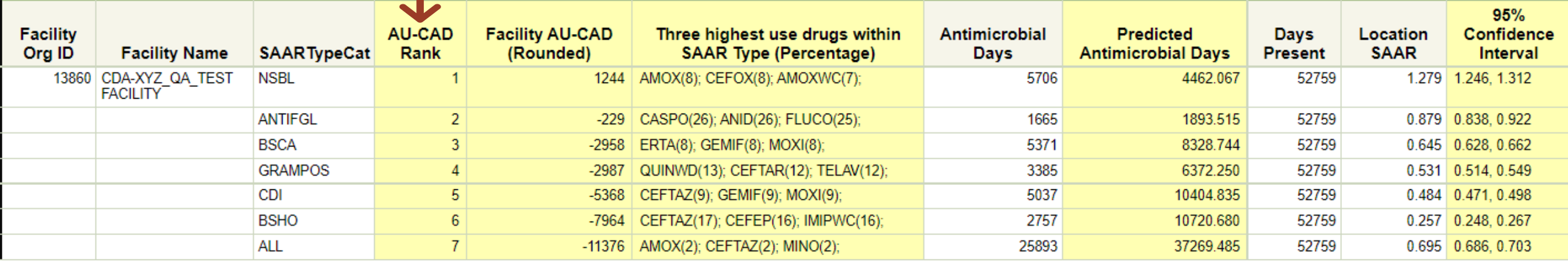

- **E** Highest Facility AU-CAD value ranked #1
- Ranks tied if AU-CAD value is tied

# **Facility AU-CAD uses observed, predicted & SAAR target**

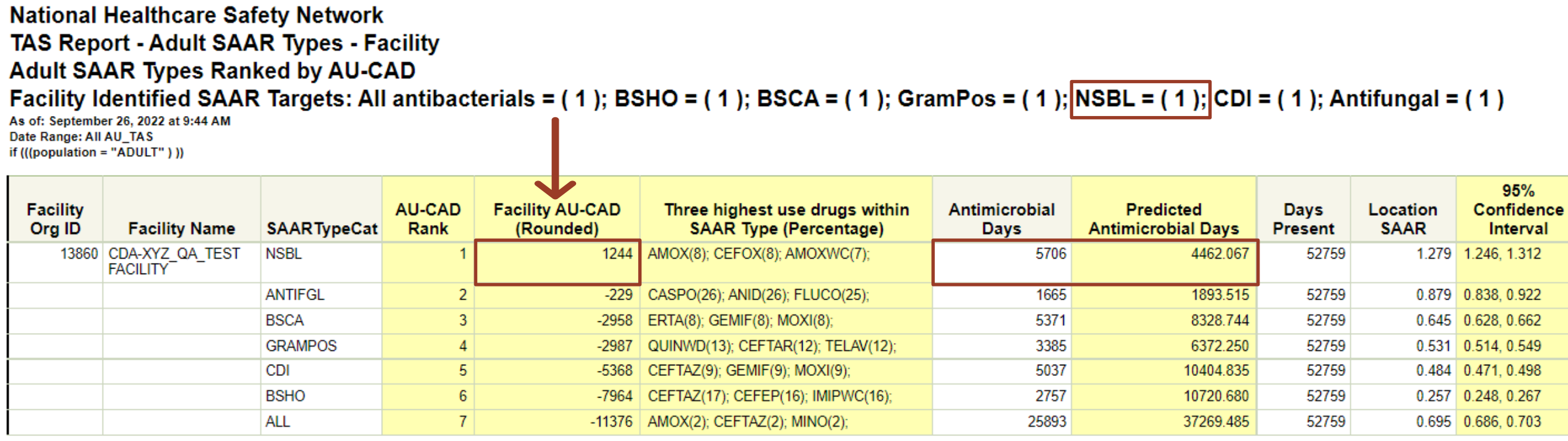

- AU-CAD = Observed antimicrobial days (Predicted antimicrobial days x SAAR target
	- $-$  NSBL AU-CAD = 5706 (4462.067 x 1.0)
	-

– NSBL AU-CAD ≈ 1244 *This example uses fictitious data for illustrative purposes only.*

# **Facility AU-CAD interpretation**

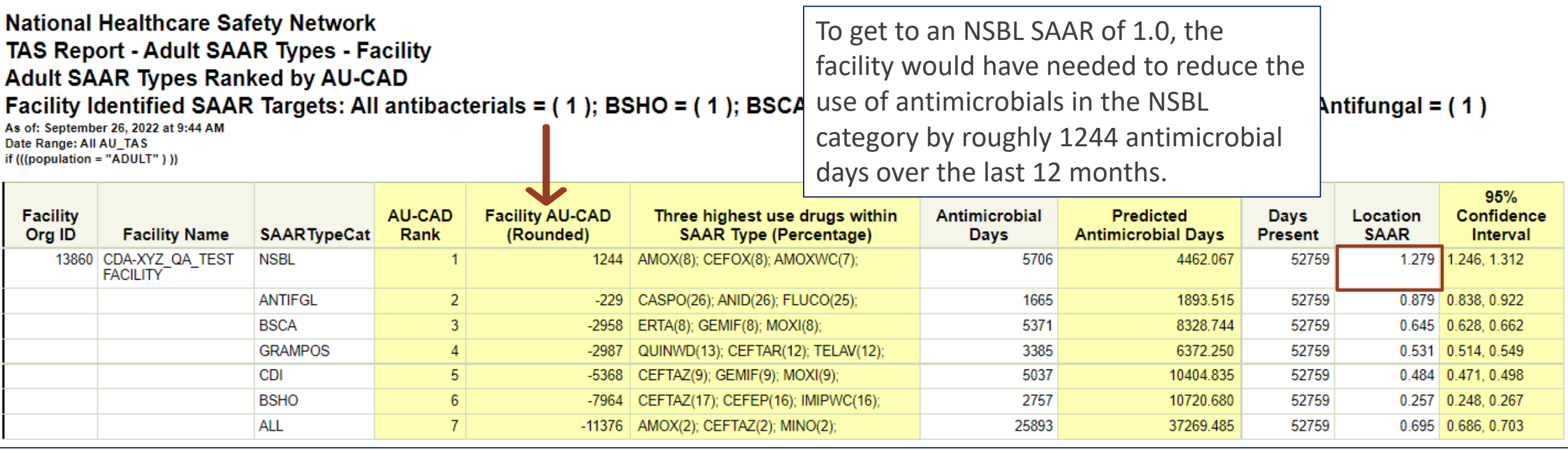

- AU-CAD = Observed antimicrobial days (Predicted antimicrobial days x SAAR target)
	- $-$  NSBL AU-CAD = 5706 (4462.067 x 1.0)
	- $-$  NSBL AU-CAD  $\approx$  1244

# **Three Highest Use Drugs**

**National Healthcare Safety Network** 

**TAS Report - Adult SAAR Types - Facility** 

**Adult SAAR Types Ranked by AU-CAD** 

Facility Identified SAAR Targets: All antibacterials = (1); BSHO = (1); BSCA = (1); GramPos = (1); NSBL = (1); CDI = (1); Antifungal = (1)

As of: September 26, 2022 at 9:44 AM Date Range: All AU\_TAS if (((population = "ADULT")))

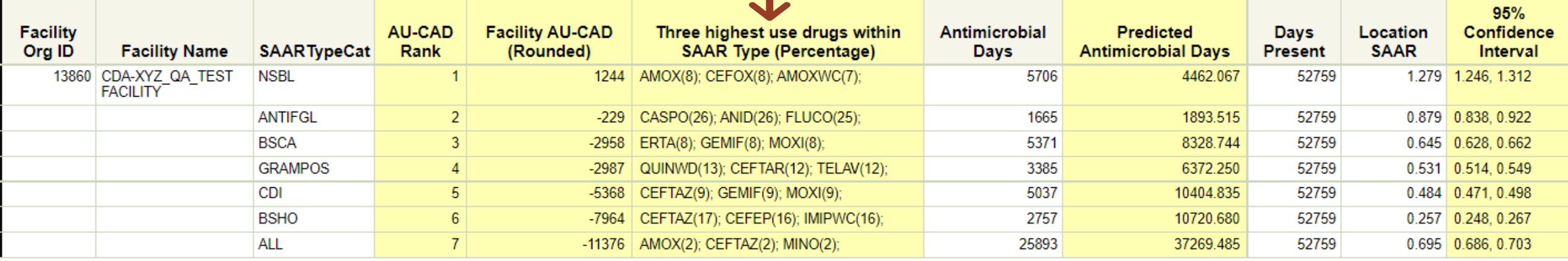

■ Three highest use drugs and their percentages within each SAAR type

- Example: 
$$
\frac{AMOX \text{ antimicrobial days}}{All NSBL \text{ antimicrobial days}} \times 100 = \frac{456 \text{ AMOX days}}{5706 \text{ NSBL days}} \times 100 = 8\%
$$

[Drug code abbreviations: https://www.cdc.gov/nhsn/xls/aur/aur](https://www.cdc.gov/nhsn/xls/aur/aur-eligible-antimicrobial-agents.xlsx)eligible-antimicrobial-agents.xlsx *This example uses fictitious data for illustrative purposes only.*

#### **Reassessing SAAR targets**

**National Healthcare Safety Network** 

**TAS Report - Adult SAAR Types - Facility** 

**Adult SAAR Types Ranked by AU-CAD** 

Facility Identified SAAR Targets: All antibacterials = (1); BSHO = (1); BSCA = (1); GramPos = (1); NSBL = (1); CDI = (1); Antifungal = (1)

As of: September 26, 2022 at 9:44 AM Date Range: All AU\_TAS if (((population = "ADULT")))

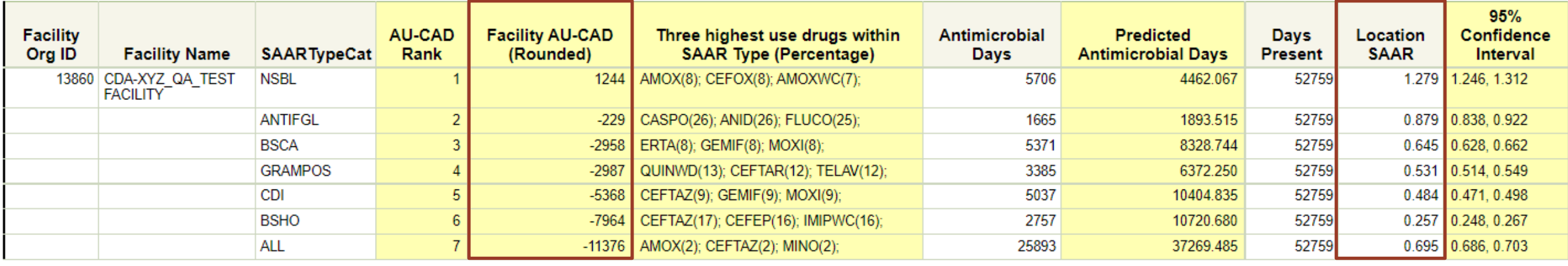

#### **Updated SAAR targets**

**National Healthcare Safety Network** 

TAS Report - Adult SAAR Types - Facility

**Adult SAAR Types Ranked by AU-CAD** 

Facility Identified SAAR Targets: All antibacterials = (1); BSHO = (1); BSCA = (1); GramPos = (1); NSBL = (1); CDI = (1); Antifungal = (1)

As of: September 26, 2022 at 9:44 AM Date Range: All AU\_TAS if  $(((population = "ADULT")))$ 

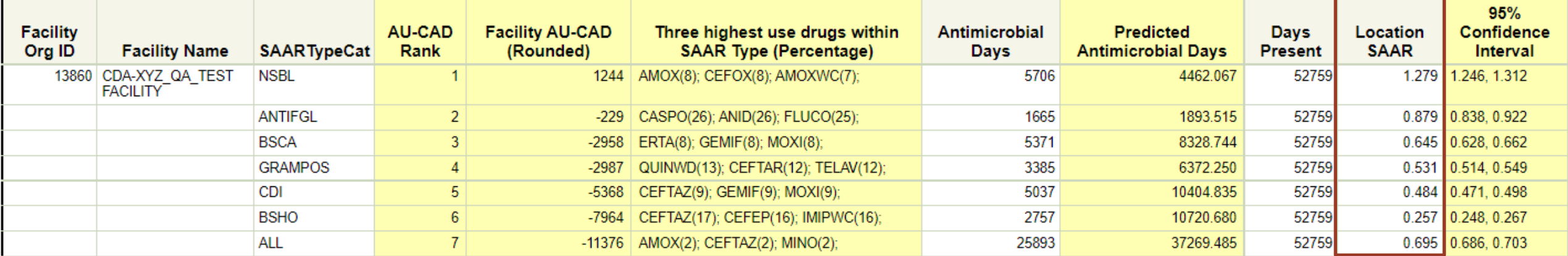

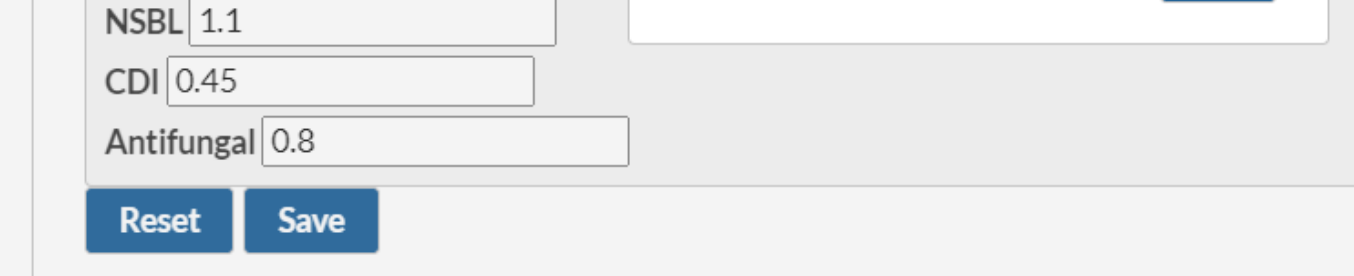

#### **TAS Report output with new targets**

**National Healthcare Safety Network TAS Report - Adult SAAR Types - Facility Adult SAAR Types Ranked by AU-CAD** Facility Identified SAAR Targets: All antibacterials = (0.65); BSHO = (0.25); BSCA = (0.6); GramPos = (0.45); NSBL = (1.1); CDI = (0.45); Antifungal =  $(0.8)$ As of: September 26, 2022 at 10:33 AM

Date Range: All AU\_TAS if (((population = "ADULT")))

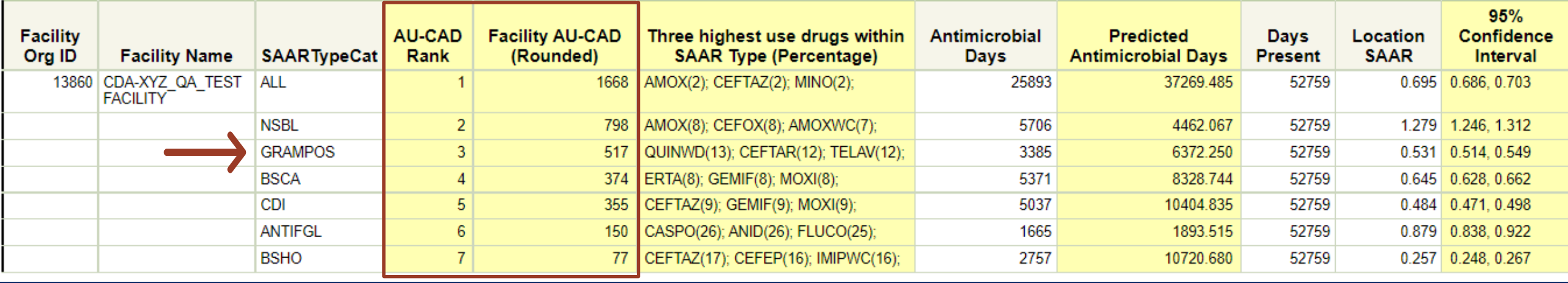

# **TAS Reports – Location Group Level**

Amy Webb

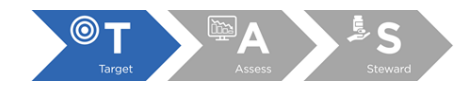

# **Location Group report details**

- Only available for Adult & Pediatric populations
- Two reports depending on your preferred sort:
	- Separated Rank based on location group SAAR Type AU-CAD within the location group
	- Combined Rank based on location group SAAR Type AU-CAD among all SAAR Types and location groups

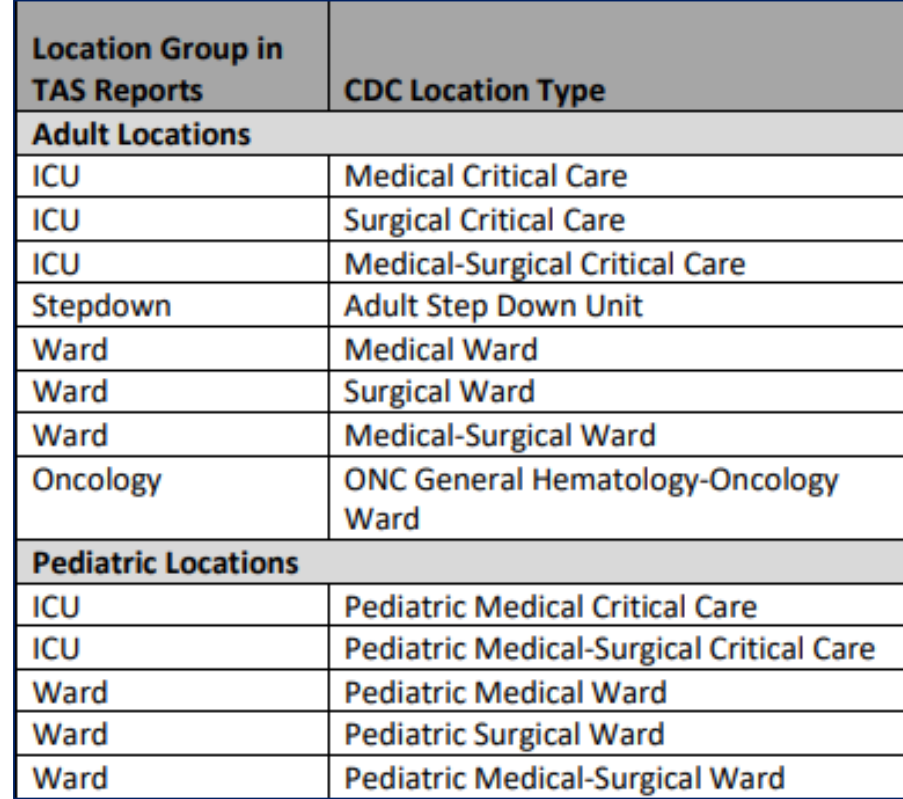

## **Location Group TAS Report Output**

**National Healthcare Safety Network** TAS Report - Adult SAAR Types - Location Groups (Separated) **Adult SAAR Types Location Groups Ranked by AU-CAD** Facility Identified SAAR Target: BSHO = (0.25); BSCA = (0.6); GramPos = (0.45); NSBL = (1.1); CDI = (0.45); Antifungal = (0.8) As of: September 26, 2022 at 10:50 AM Date Range: All AU\_TAS if (((population = "ADULT")))

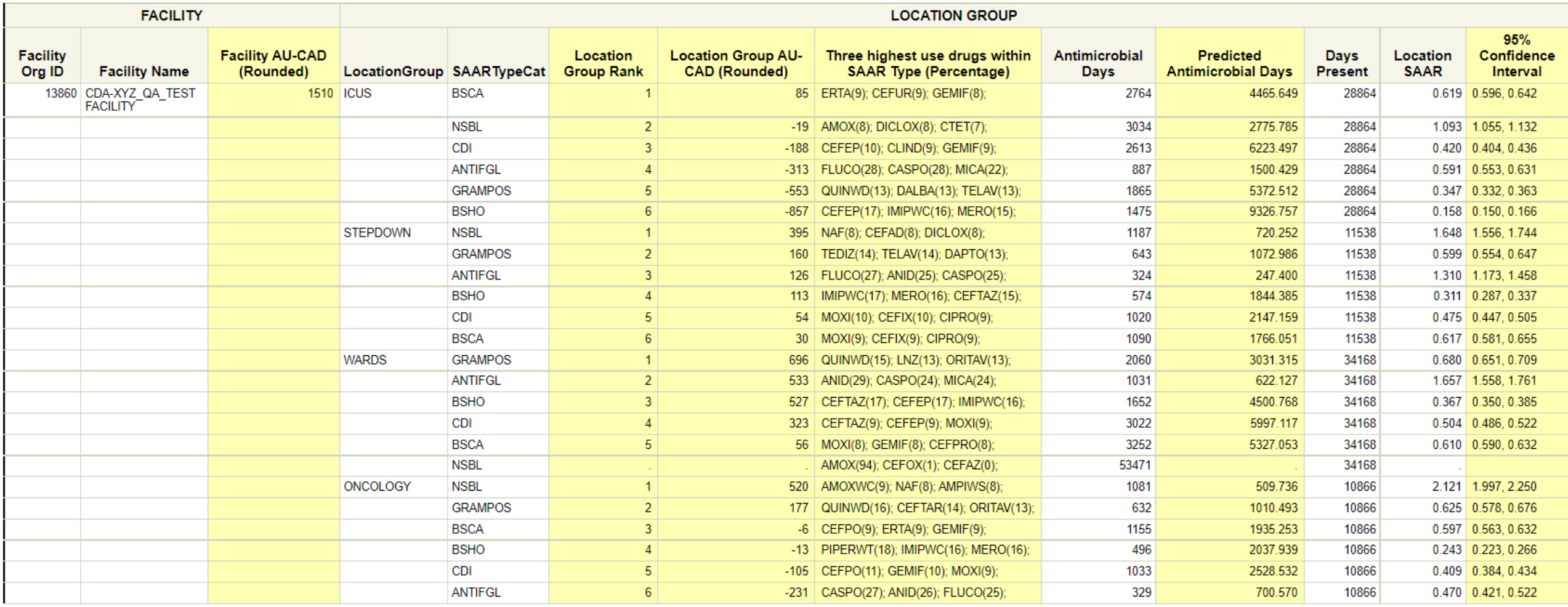

# **Facility AU-CAD is sum of location group AU-CADs**

**National Healthcare Safety Network** 

TAS Report - Adult SAAR Types - Location Groups (Separated)

**Adult SAAR Types Location Groups Ranked by AU-CAD** 

Facility Identified SAAR Target: BSHO = (0.25); BSCA = (0.6); GramPos = (0.45); NSBL = (1.1); CDI = (0.45); Antifungal = (0.8)

er 26, 2022 at 10:50 AM

Date Range: All AU TAS

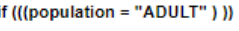

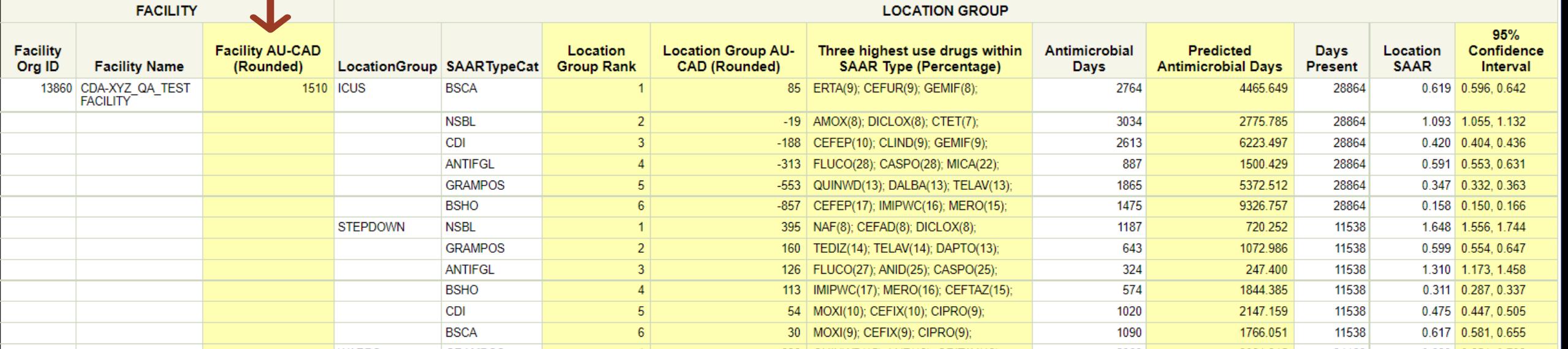

# **Location Group TAS Report – Separated**

**National Healthcare Safety Network** 

**TAS Report - Adult SAAR Types - Location Groups (Separated)** 

**Adult SAAR Types Location Groups Ranked by AU-CAD** 

Facility Identified SAAR Target: BSHO = (0.25); BSCA = (0.6); GramPos = (0.45); NSBL = (1.1); CDI = (0.45); Antifungal = (0.8)

Date Range: All AU TAS

if (((population = "ADULT")))

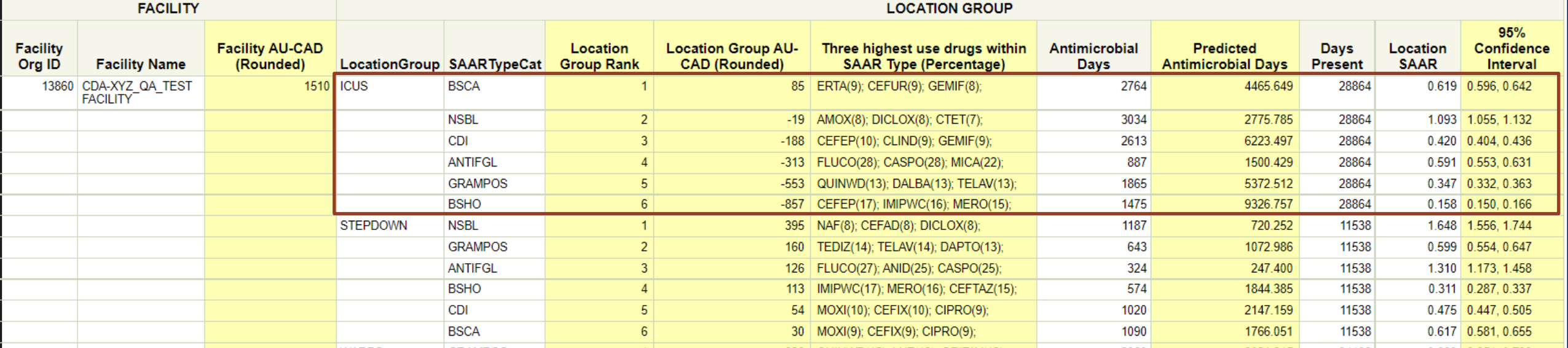

- Rank based on location group SAAR Type AU-CAD within the location group
- Location groups always listed in the same order

# **Location Group TAS Report – Combined**

**National Healthcare Safety Network** 

**TAS Report - Adult SAAR Types - Location Groups (Combined)** 

Adult SAAR Types Combined Location Groups Ranked by AU-CAD

Facility Identified SAAR Target: BSHO = (0.25); BSCA = (0.6); GramPos = (0.45); NSBL = (1.1); CDI = (0.45); Antifungal = (0.8)

As of: September 26, 2022 at 10:55 AM

Date Range: All AU TAS

if (((population = "ADULT")))

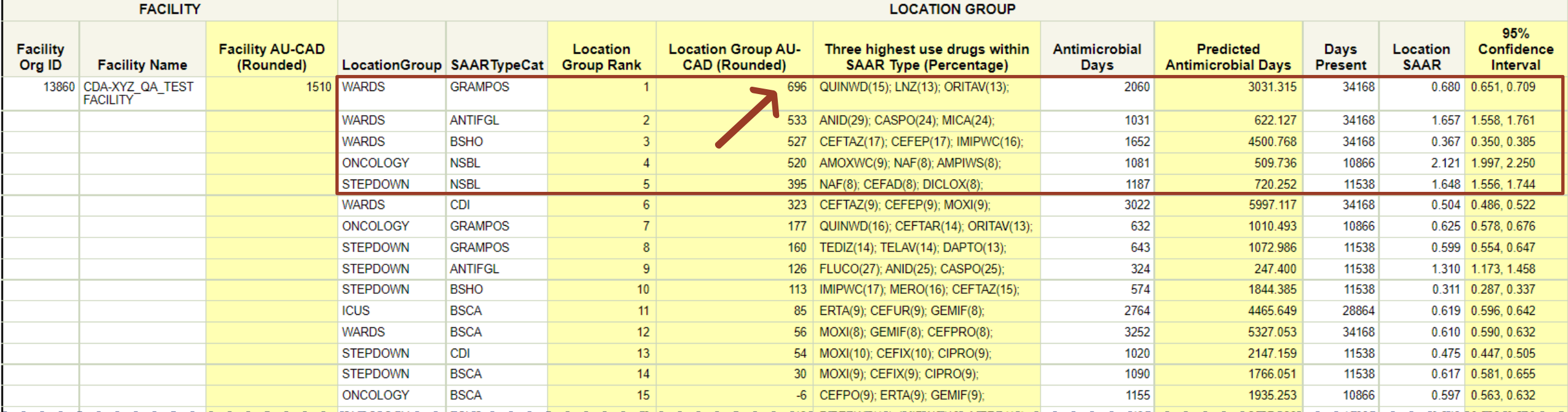

▪ Rank based on location group SAAR Type AU-CAD among all SAAR Types and location groups

# **TAS Reports – Location Level**

Amy Webb

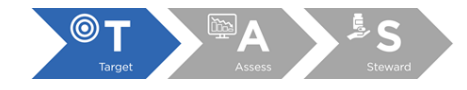

#### **Location Level TAS Report Output**

**National Healthcare Safety Network TAS Report - Adult SAAR Types - Locations Adult SAAR Ranked by Location AU-CAD** Facility Identified SAAR Target: BSHO = (0.25); BSCA = (0.6); GramPos = (0.45); NSBL = (1.1); CDI = (0.45); Antifungal = (0.8) As of: September 26, 2022 at 11:22 AM

Date Range: All AU\_TAS if (((population = "ADULT")))

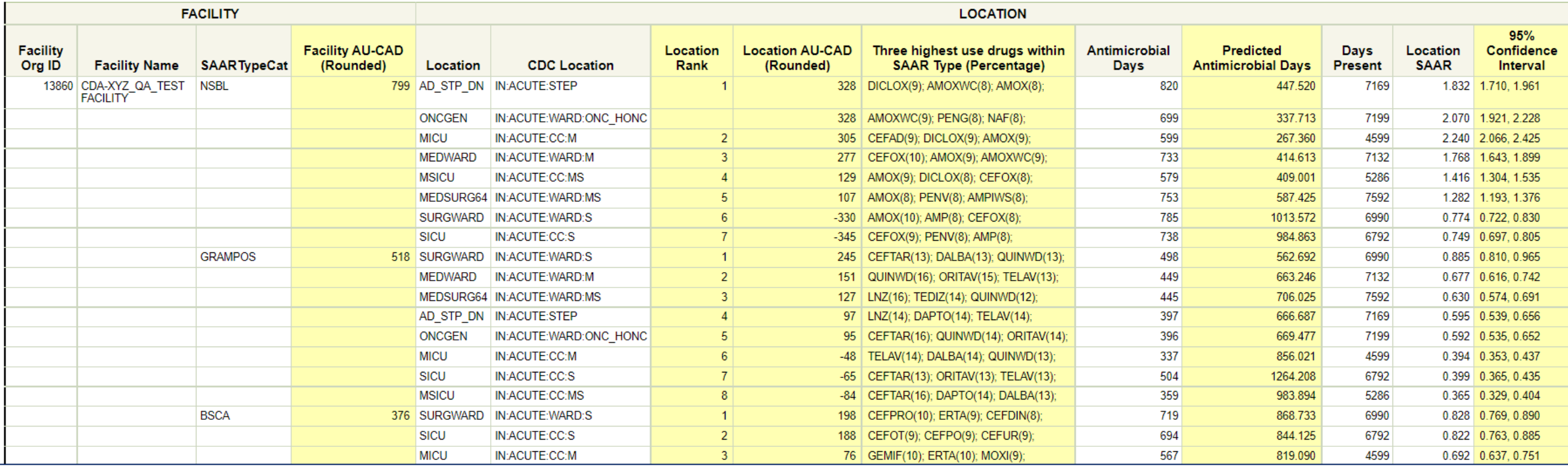

#### **Locations ranked based on Location AU-CAD value**

**National Healthcare Safety Network** 

**TAS Report - Adult SAAR Types - Locations** 

**Adult SAAR Ranked by Location AU-CAD** 

Facility Identified SAAR Target: BSHO = (0.25); BSCA = (0.6); GramPos = (0.45); NSBL = (1.1); CDI = (0.45); Antifungal = (0.8)

As of: September 26, 2022 at 11:22 AM

Date Range: All AU\_TAS if (((population = "ADULT")))

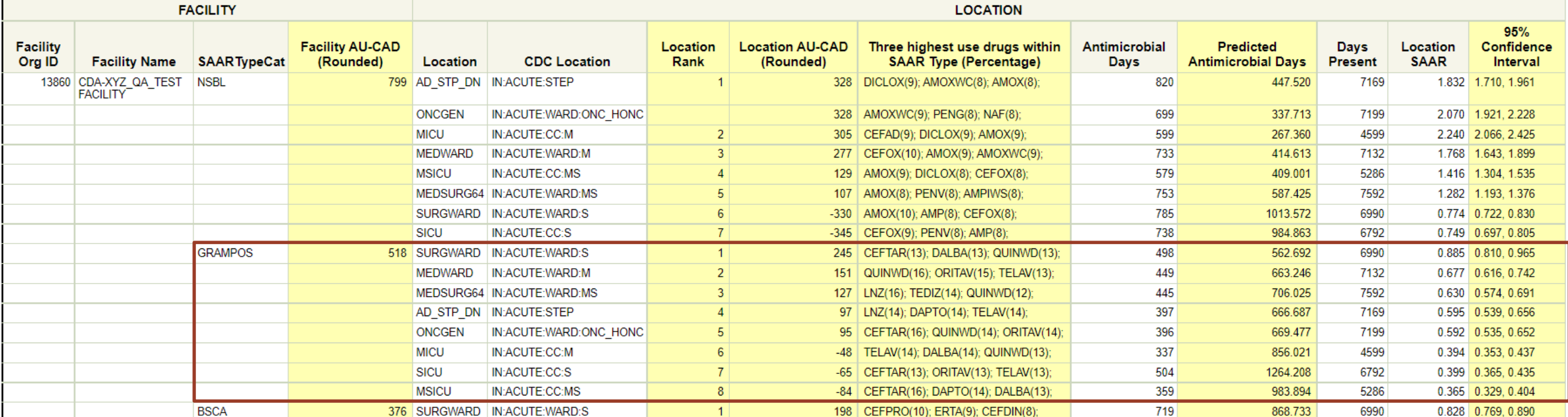

# **Wards may be a good starting point**

**National Healthcare Safety Network TAS Report - Adult SAAR Types - Locations Adult SAAR Ranked by Location AU-CAD** 

Facility Identified SAAR Target: BSHO = (0.25); BSCA = (0.6); GramPos = (0.45); NSBL = (1.1); CDI = (0.45); Antifungal = (0.8)

As of: September 26, 2022 at 11:22 AM Date Range: All AU\_TAS

if (((population = "ADULT")))

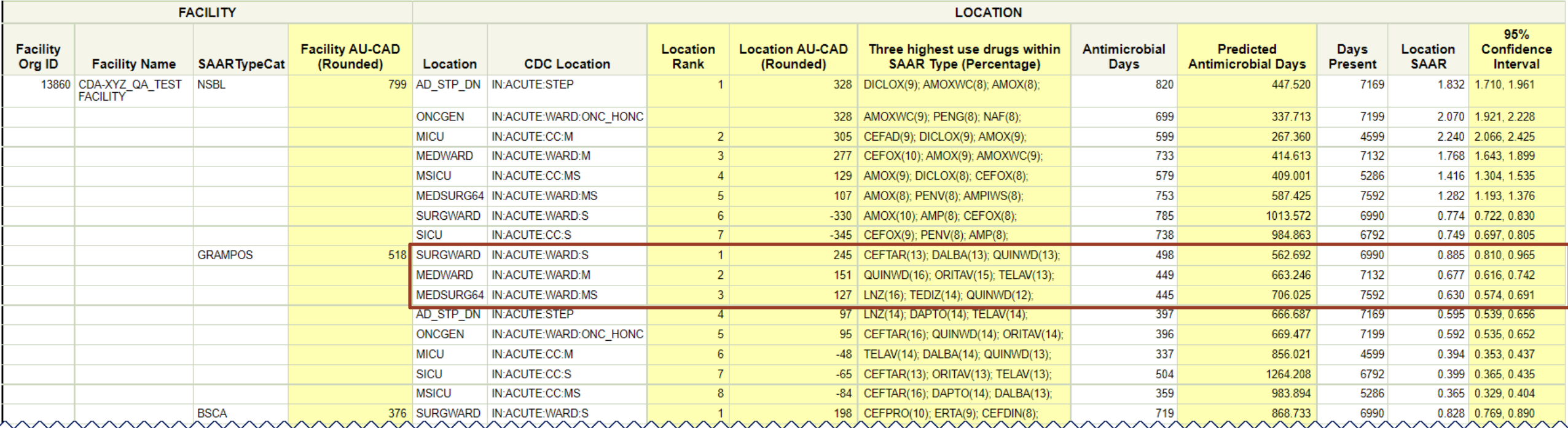

# **TAS Reports – Group Level**

Laura Blum

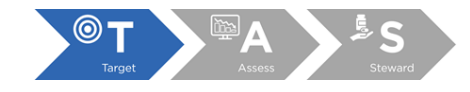

#### **Group TAS reports overview**

- **Group TAS reports similar to facility TAS reports** 
	- Group TAS reports display metrics pooled at the group level and for each member facility
	- All options for the facility TAS Reports are available to groups except "Combined" location groups report
- Instead of "Facility" reports, groups have "Group and Facility" reports

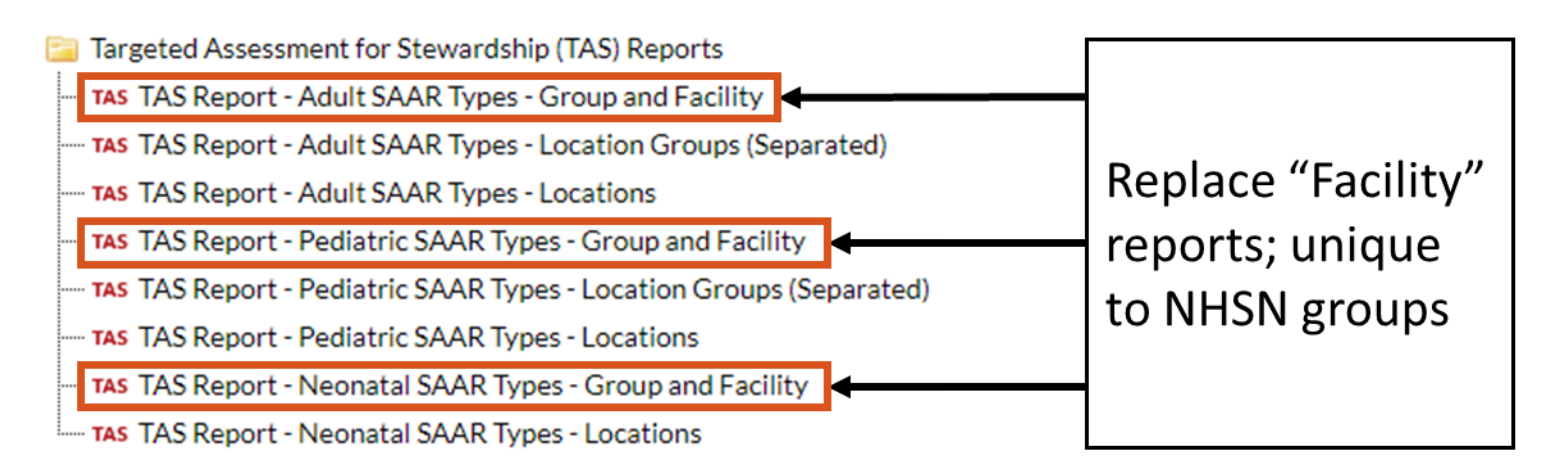

# **Group TAS Report – Group and Facility: First table**

- First table is group-level summary of most recent 12 calendar months of data with additional fields available only to groups
- Interpretation of group-level metrics slightly different

**National Healthcare Safety Network** TAS Report for Adult SAAR Types for Acute Care Hospitals **Total for all Facilities in Group** Group Identified SAAR Target: All antibacterials = (0.6); BSHO = (0.2); BSCA = (0.2); GramPos = (0.2); NSBL = (0.2); CDI = (0.2); Antifungal =  $(0.2)$ As of: September 22, 2022 at 2:42 PM Date Range: All AU TAS

if (((population = "ADULT")))

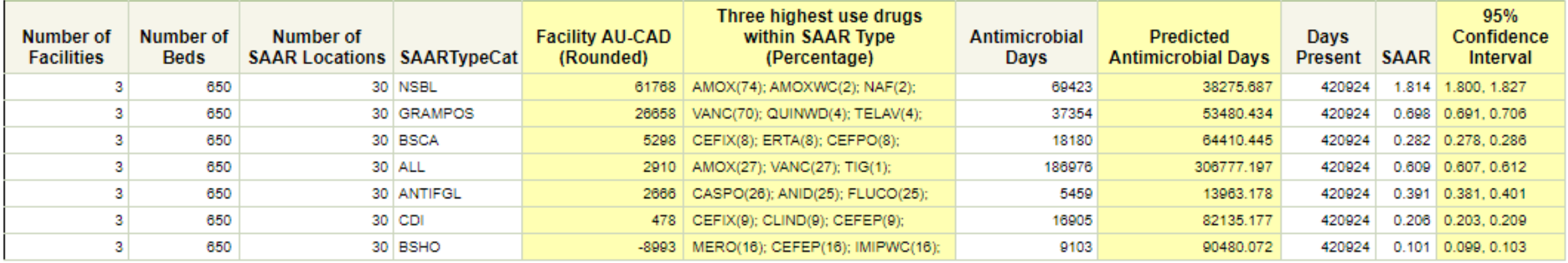

#### **Group TAS Report: Number of Facilities**

- Number of member facilities included in group-level AU-CADs
- Member facilities that cannot generate SAARs are not included

**National Healthcare Safety Network** TAS Report for Adult SAAR Types for Acute Care Hospitals **Total for all Facilities in Group** Group Identified SAAR Target: All antibacterials =  $(0.6)$ ; BSHO =  $(0.2)$ ; BSCA =  $(0.2)$ ; GramPos =  $(0.2)$ ; NSBL =  $(0.2)$ ; CDI =  $(0.2)$ ; Antifungal =  $(0.2)$ As of: September 22, 2022 at 2:42 PM Date Range: All AU TAS if  $((population = "ADULT")$ )

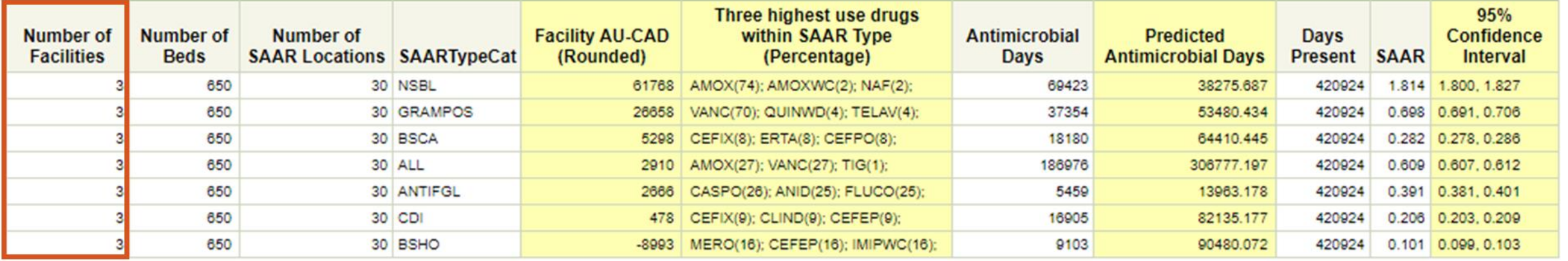

#### **Group TAS Report: Number of beds**

■ Sum of number of beds member facilities reported in most recent Patient Safety Annual Survey included in AU-CADs

**National Healthcare Safety Network** 

TAS Report for Adult SAAR Types for Acute Care Hospitals

**Total for all Facilities in Group** 

Group Identified SAAR Target: All antibacterials =  $(0.6)$ ; BSHO =  $(0.2)$ ; BSCA =  $(0.2)$ ; GramPos =  $(0.2)$ ; NSBL =  $(0.2)$ ; CDI =  $(0.2)$ ; Antifungal =  $(0.2)$ As of: September 22, 2022 at 2:42 PM Date Range: All AU TAS if  $((population = "ADULT")$ )

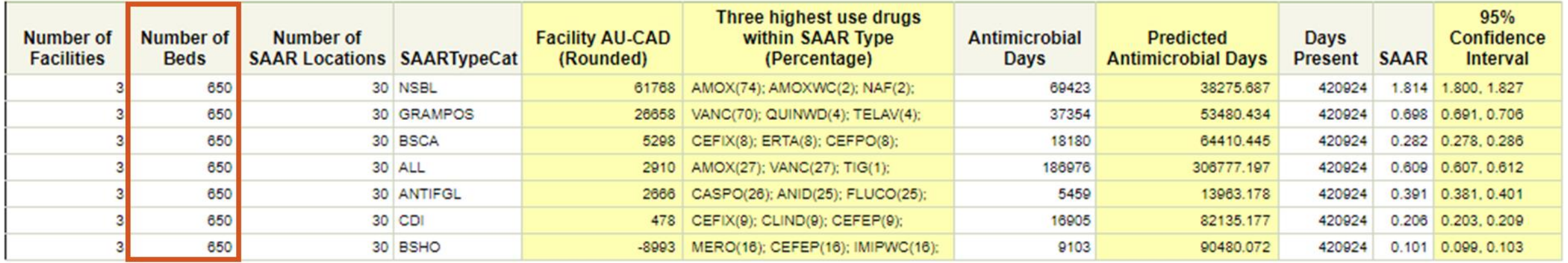

# **Group TAS Report: Number of SAAR Locations**

- Number of locations eligible for inclusion in AU-CADs for each population (adult, pediatric, neonatal) and SAAR type
	- Note: Neonatal FLUCO SAAR type excludes data from Level II NICUs

**National Healthcare Safety Network** 

TAS Report for Adult SAAR Types for Acute Care Hospitals

**Total for all Facilities in Group** 

Group Identified SAAR Target: All antibacterials =  $(0.6)$ ; BSHO =  $(0.2)$ ; BSCA =  $(0.2)$ ; GramPos =  $(0.2)$ ; NSBL =  $(0.2)$ ; CDI =  $(0.2)$ ; Antifungal =  $(0.2)$ As of: September 22, 2022 at 2:42 PM Date Range: All AU TAS

if  $((population = "ADULT")$ )

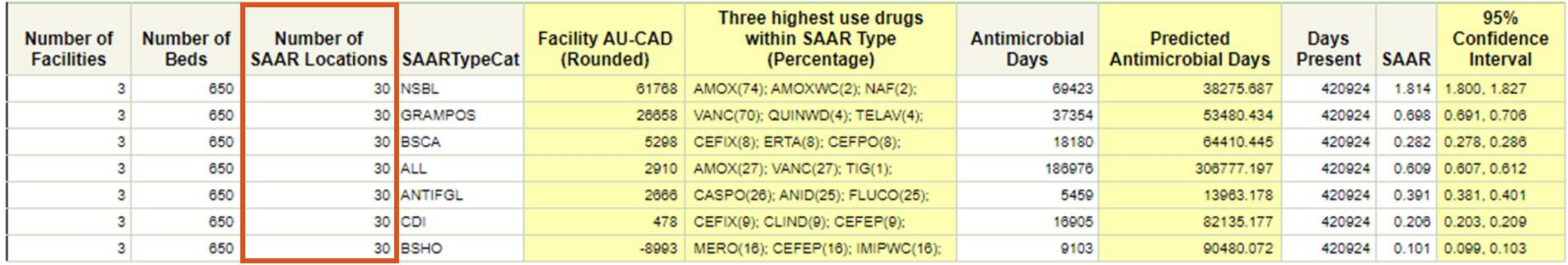

# **Group TAS Report: Observed and Predicted Antimicrobial Days, Days Present**

■ Sum of observed antimicrobial days, predicted antimicrobial days, and days present for all included member facilities

**National Healthcare Safety Network** 

TAS Report for Adult SAAR Types for Acute Care Hospitals

**Total for all Facilities in Group** 

Group Identified SAAR Target: All antibacterials =  $(0.6)$ ; BSHO =  $(0.2)$ ; BSCA =  $(0.2)$ ; GramPos =  $(0.2)$ ; NSBL =  $(0.2)$ ; CDI =  $(0.2)$ ; Antifungal =  $(0.2)$ As of: September 22, 2022 at 2:42 PM Date Range: All AU TAS if  $((population = "ADULT")$ )

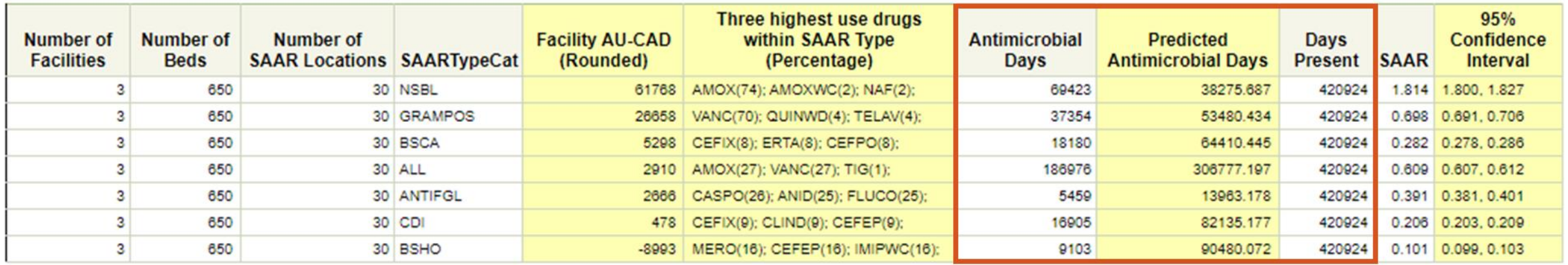

# **Group TAS Report: Pooled SAAR and 95% CI**

■ Pooled group-level SAAR for all included facilities and associated 95% confidence interval (CI)

**National Healthcare Safety Network** 

TAS Report for Adult SAAR Types for Acute Care Hospitals

**Total for all Facilities in Group** 

Group Identified SAAR Target: All antibacterials =  $(0.6)$ ; BSHO =  $(0.2)$ ; BSCA =  $(0.2)$ ; GramPos =  $(0.2)$ ; NSBL =  $(0.2)$ ; CDI =  $(0.2)$ ; Antifungal =  $(0.2)$ As of: September 22, 2022 at 2:42 PM Date Range: All AU TAS if  $(((population = "ADULT")))$ 

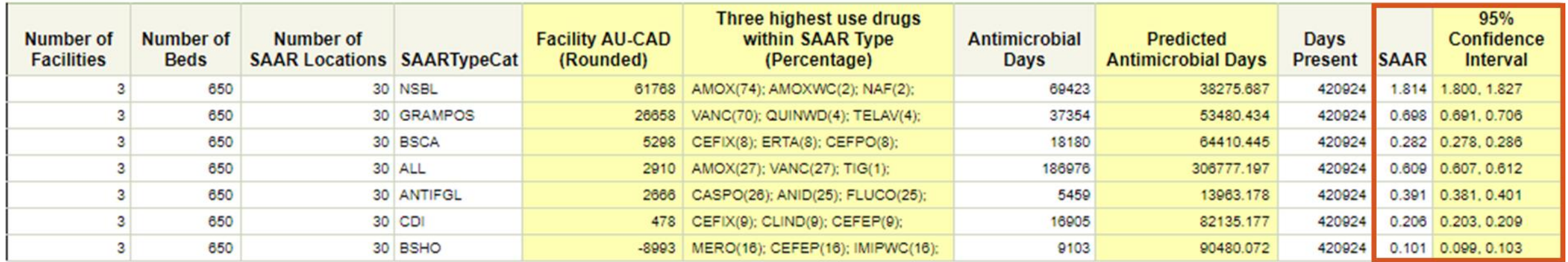

#### **Group TAS Report: Pooled AU-CAD**

■ AU-CAD pooled at the group-level, which uses SAAR targets set by group with sum of observed and predicted antimicrobial days for all included member facilities

**National Healthcare Safety Network** 

TAS Report for Adult SAAR Types for Acute Care Hospitals

**Total for all Facilities in Group** 

Group Identified SAAR Target: All antibacterials =  $(0.6)$ ; BSHO =  $(0.2)$ ; BSCA =  $(0.2)$ ; GramPos =  $(0.2)$ ; NSBL =  $(0.2)$ ; CDI =  $(0.2)$ ; Antifungal =  $(0.2)$ As of: September 22, 2022 at 2:42 PM Date Range: All AU TAS if  $((population = "ADULT")$ )

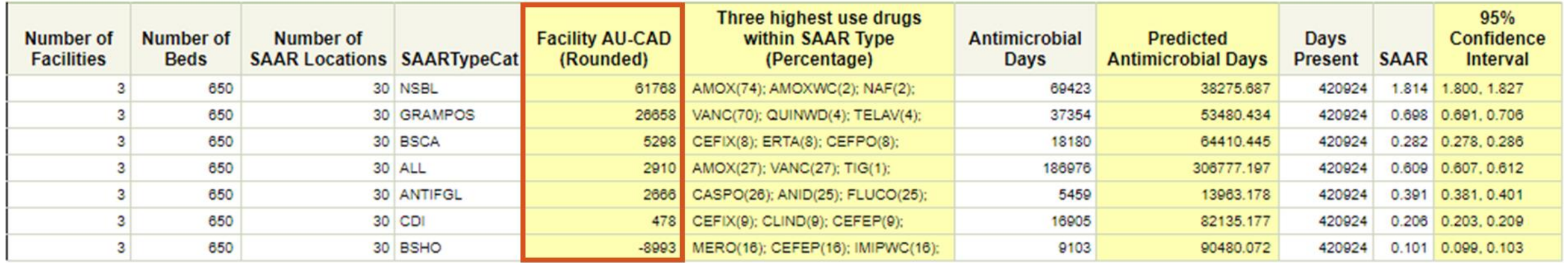

# **Group TAS Report: Three highest use drugs**

- Top three antimicrobials that contributed to each SAAR type at the group level (pooled for all included member facilities)
- Does not identify how many antimicrobial days each facility contributed

**National Healthcare Safety Network** 

TAS Report for Adult SAAR Types for Acute Care Hospitals

**Total for all Facilities in Group** 

Group Identified SAAR Target: All antibacterials =  $(0.6)$ ; BSHO =  $(0.2)$ ; BSCA =  $(0.2)$ ; GramPos =  $(0.2)$ ; NSBL =  $(0.2)$ ; CDI =  $(0.2)$ ; Antifungal =  $(0.2)$ As of: September 22, 2022 at 2:42 PM Date Range: All AU TAS

if  $((population = "ADULT")$ )

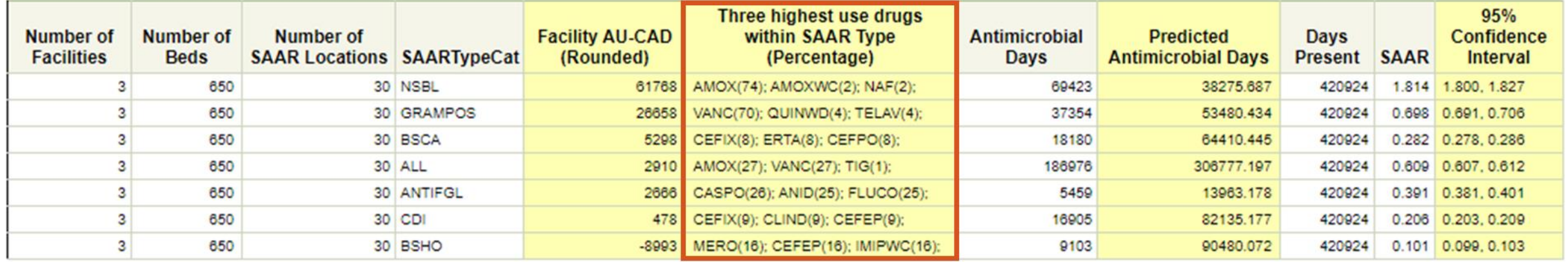

# **Group TAS Report – Group and Facility: Other tables**

- Subsequent tables provide metrics for each SAAR type and member facility
- Same information facilities receive in TAS Report Facility

**National Healthcare Safety Network** TAS Report - Adult SAAR Types - Group and Facility **Facilities within the Group Ranked by AU-CAD** Group Identified SAAR Target: All antibacterials = (0.6)

As of: September 22, 2022 at 2:42 PM Date Range: All AU TAS if (((population = "ADULT")))

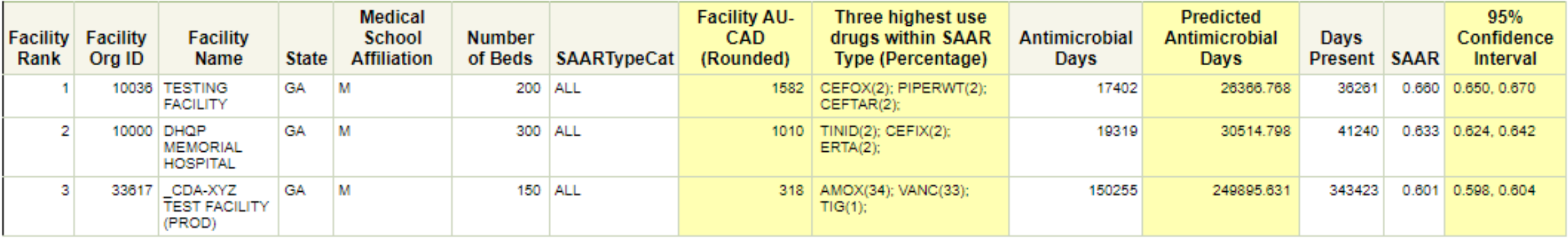

# **Group TAS Report – Location Groups (Separated)**

■ Same information facilities receive in TAS Report – Location Groups (Separated) for each member facility

**National Healthcare Safety Network** 

TAS Report - Adult SAAR Types - Location Groups (Separated) Adult All Antibacterials SAAR Location Groups Ranked by AU-CAD Facility Identified SAAR Target: All Antibacterials =  $(0.6)$   $\leftarrow$ As of: September 22, 2022 at 2:44 PM Date Range: All AU\_TAS if  $( (to$ 

For group Location Groups and Locations reports, first table is ALL SAAR type and second table contains the other SAAR types

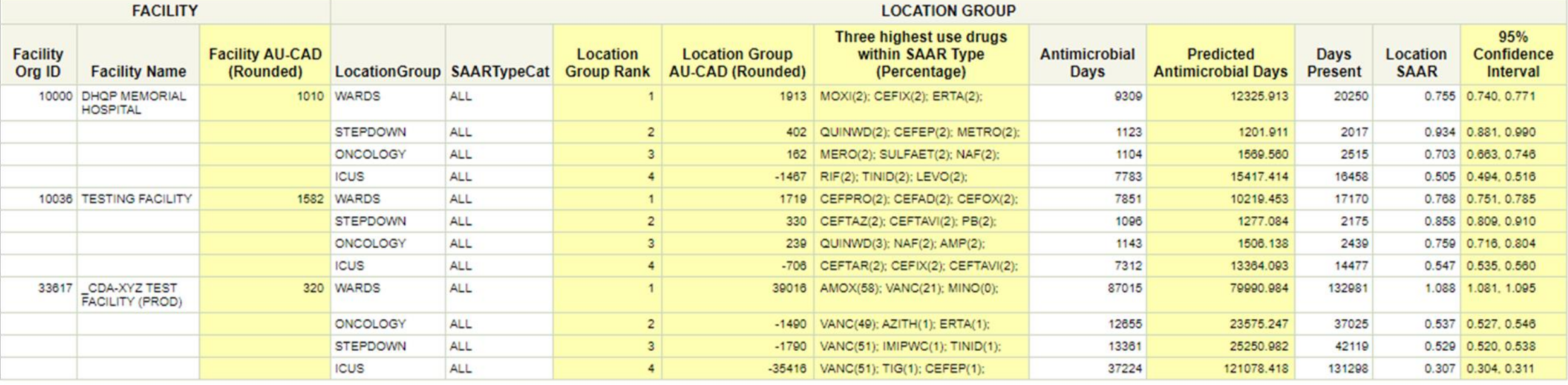

#### **Group TAS Report – Locations**

■ Same information facilities receive in TAS Report – Locations for each SAAR eligible location within member facilities

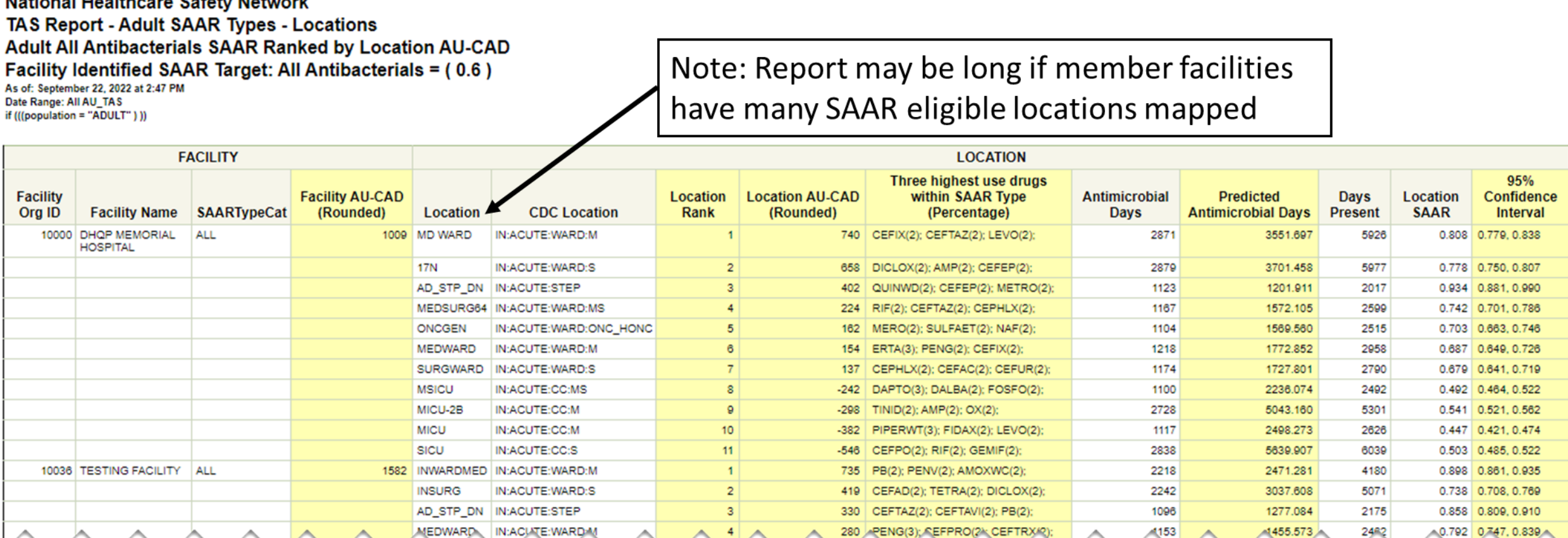

# **TAS Dashboard**

Laura Blum

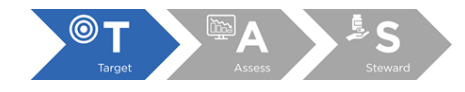

#### **TAS Dashboard overview**

- Allows NHSN facilities to visualize locations with the greatest need for antimicrobial stewardship
- Displays AU-CADs over time, by quarter, for most recent complete four calendar quarters at the facility and location level
- Unlike TAS Reports, users cannot change the time period and level of aggregation displayed

# **Accessing the TAS Dashboard**

■ Located on NHSN Patient Safety Component Home Page or by navigating to Dashboard and then TAS Dashboard from the left-hand menu in NHSN

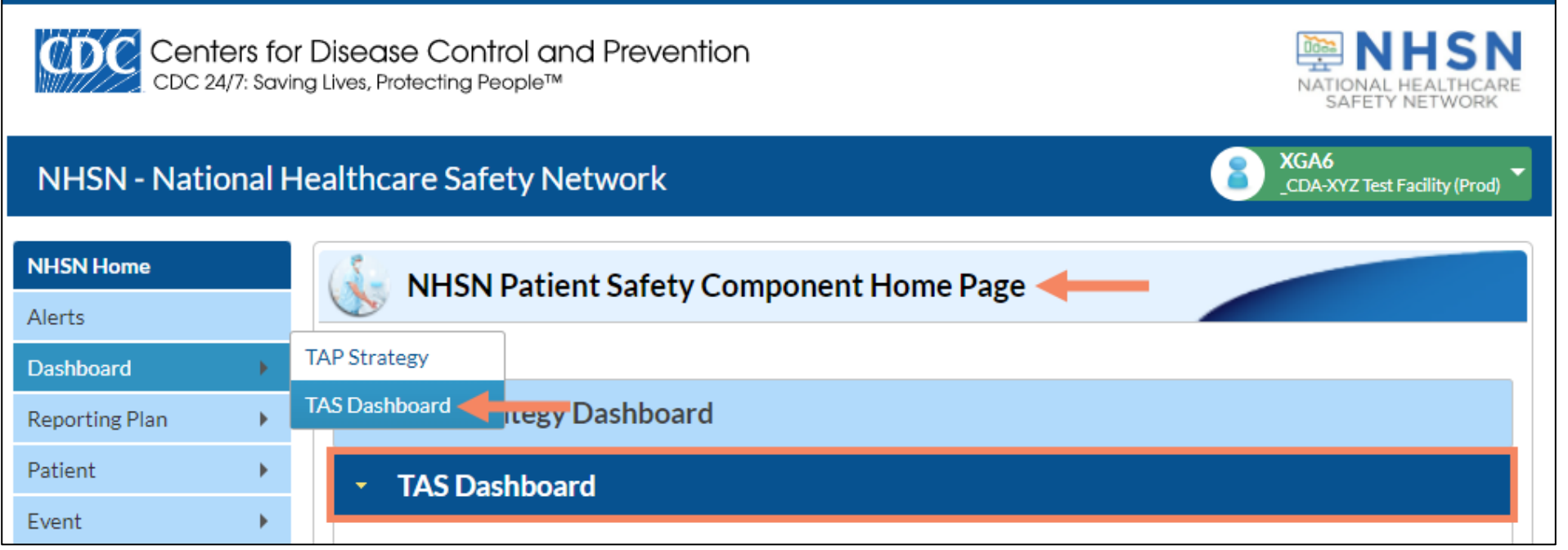

#### **TAS Dashboard set-up: Generate data sets**

- Generate New button generates data sets for all NHSN Patient Safety Component modules just like navigating to Analysis and then Generate Data Sets from the left-hand menu
- Last Generated date displays the last time you ran a data set generation
- **E** Always generate new data sets after uploading data into NHSN

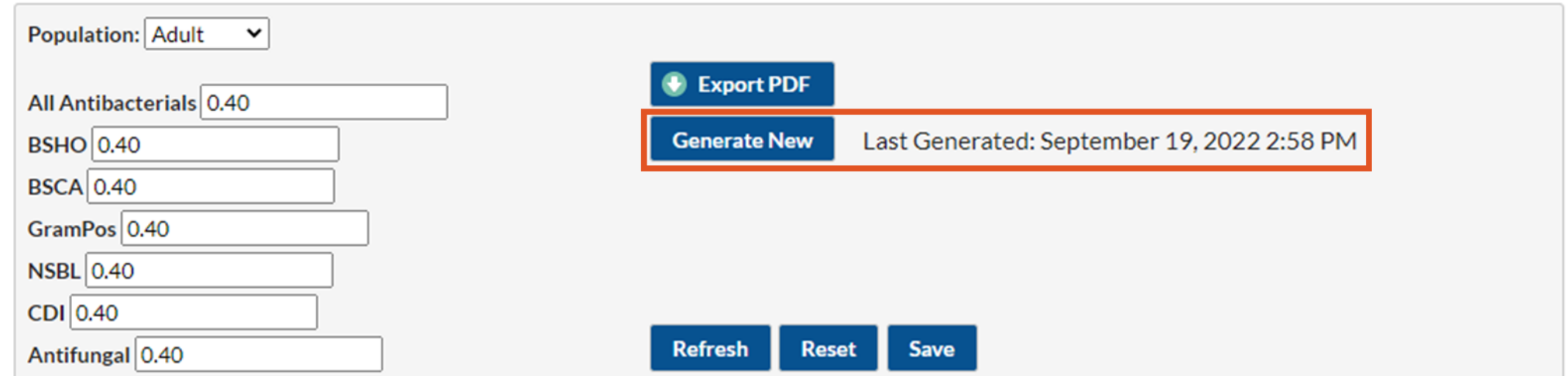
#### **TAS Dashboard set-up: Population**

- **Population drop-down menu displays the TAS Dashboard for each** population (adult, pediatric, or neonatal)
	- Only one population displayed at a time
	- Adult population selected by default

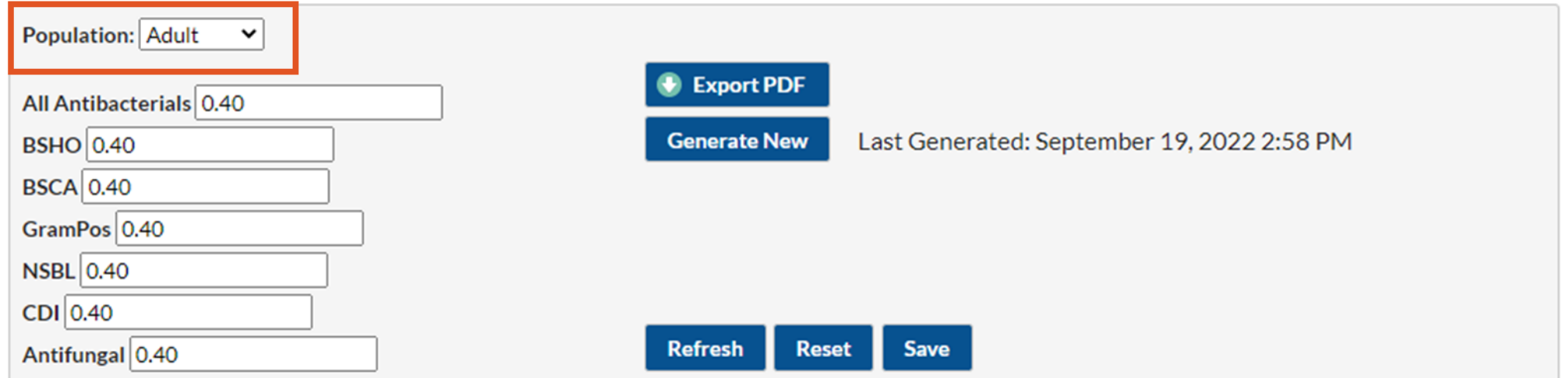

#### **TAS Dashboard set-up: SAAR targets**

- Same as SAAR targets used for the TAS Reports
	- Unique to your NHSN user account, can be changed at any time
- TAS Dashboard displays AU-CAD data based on the SAAR targets you entered when you click Save
- For this example, we entered SAAR targets of 0.40 for each SAAR type

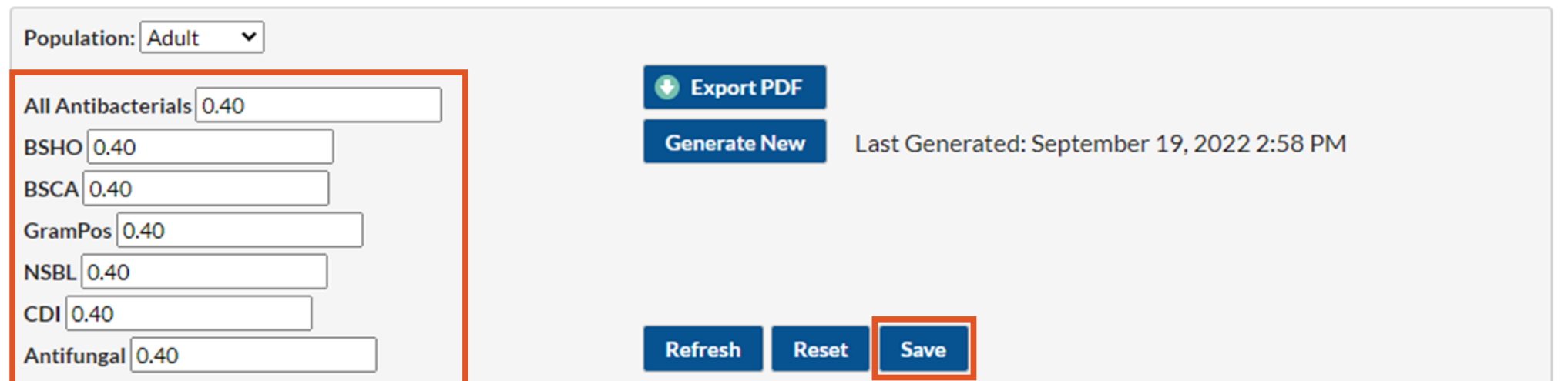

#### **TAS Dashboard display**

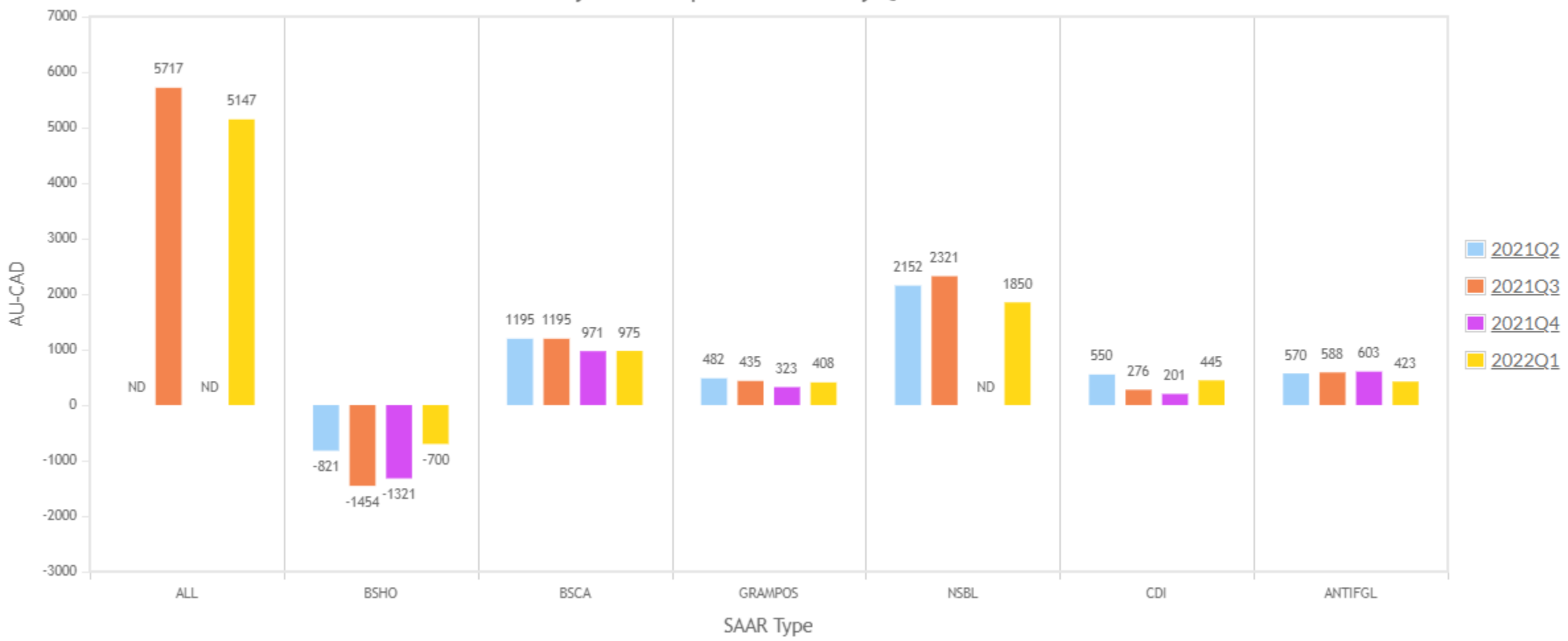

#### **TAS Dashboard: Y-Axis**

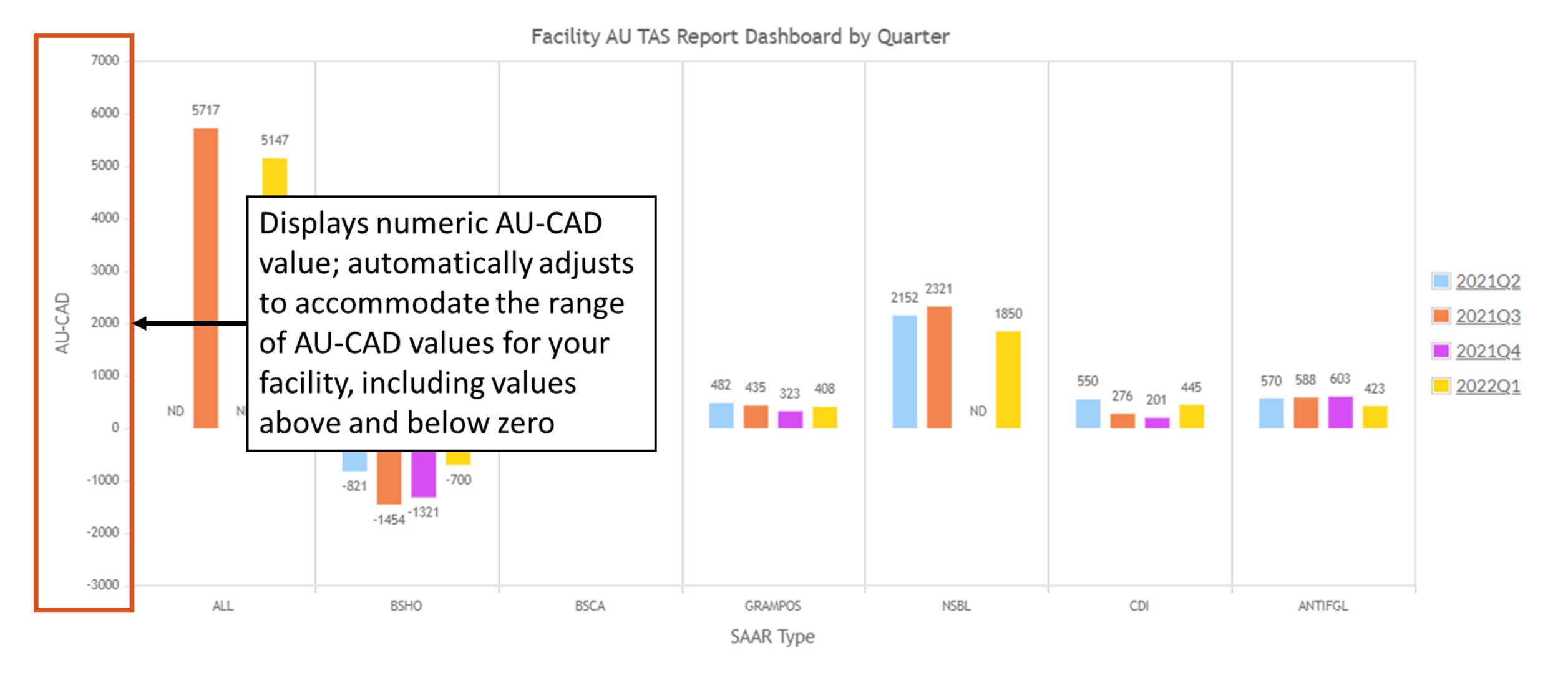

#### **TAS Dashboard: X-Axis**

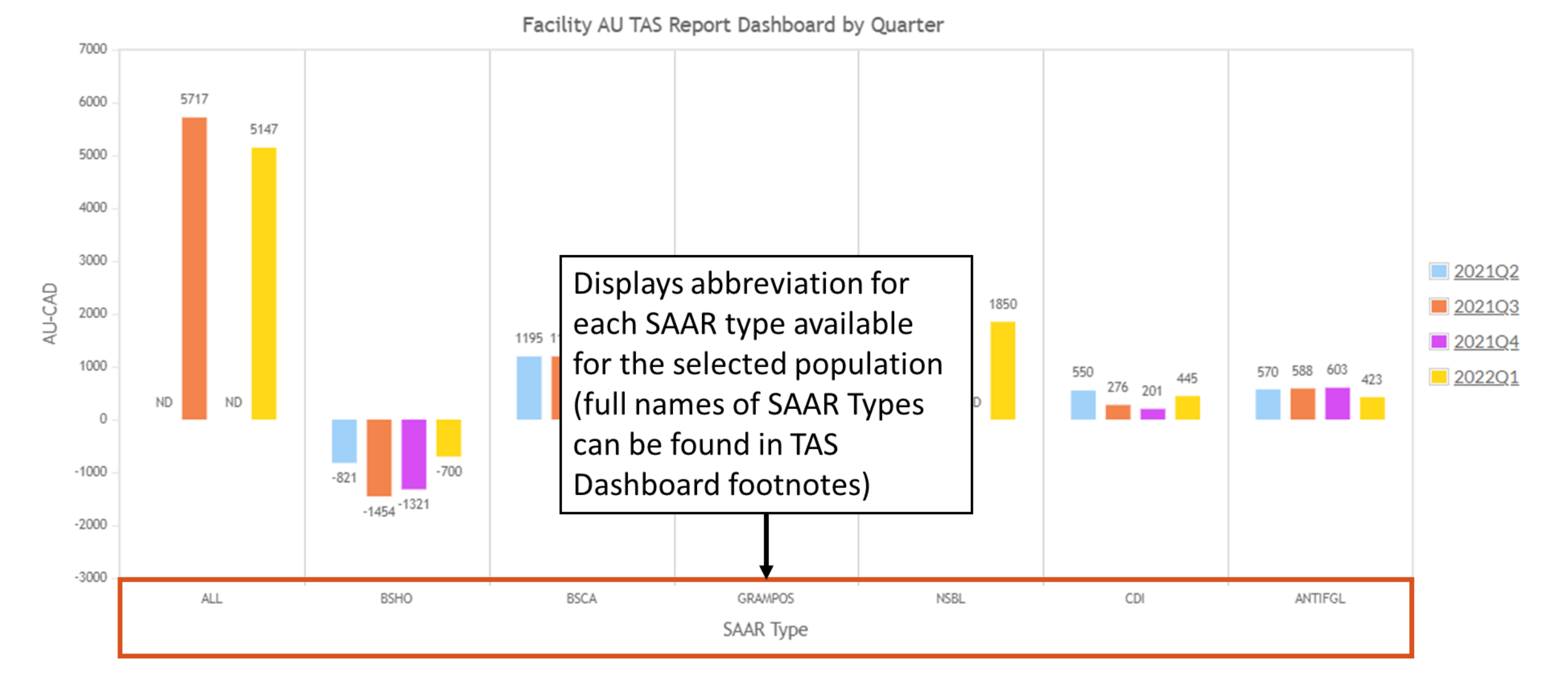

#### **TAS Dashboard: Graph**

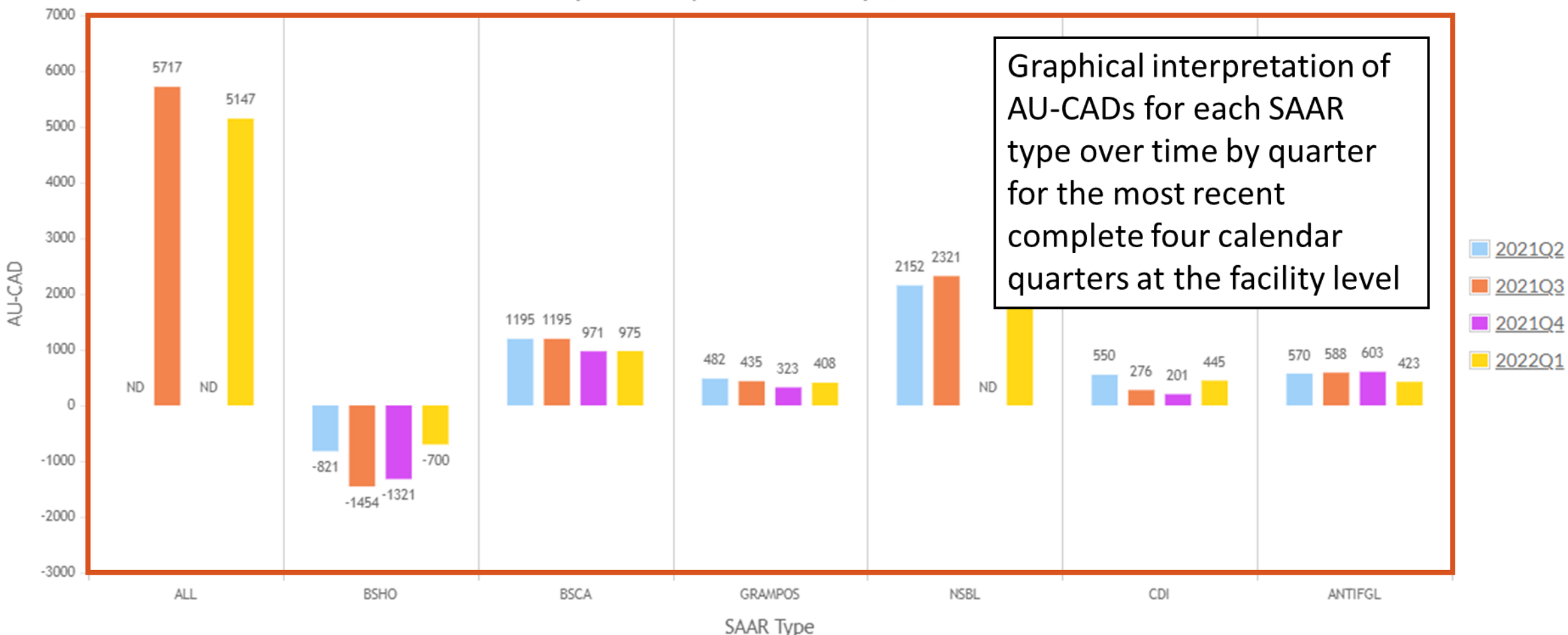

### **TAS Dashboard: No Data (ND)**

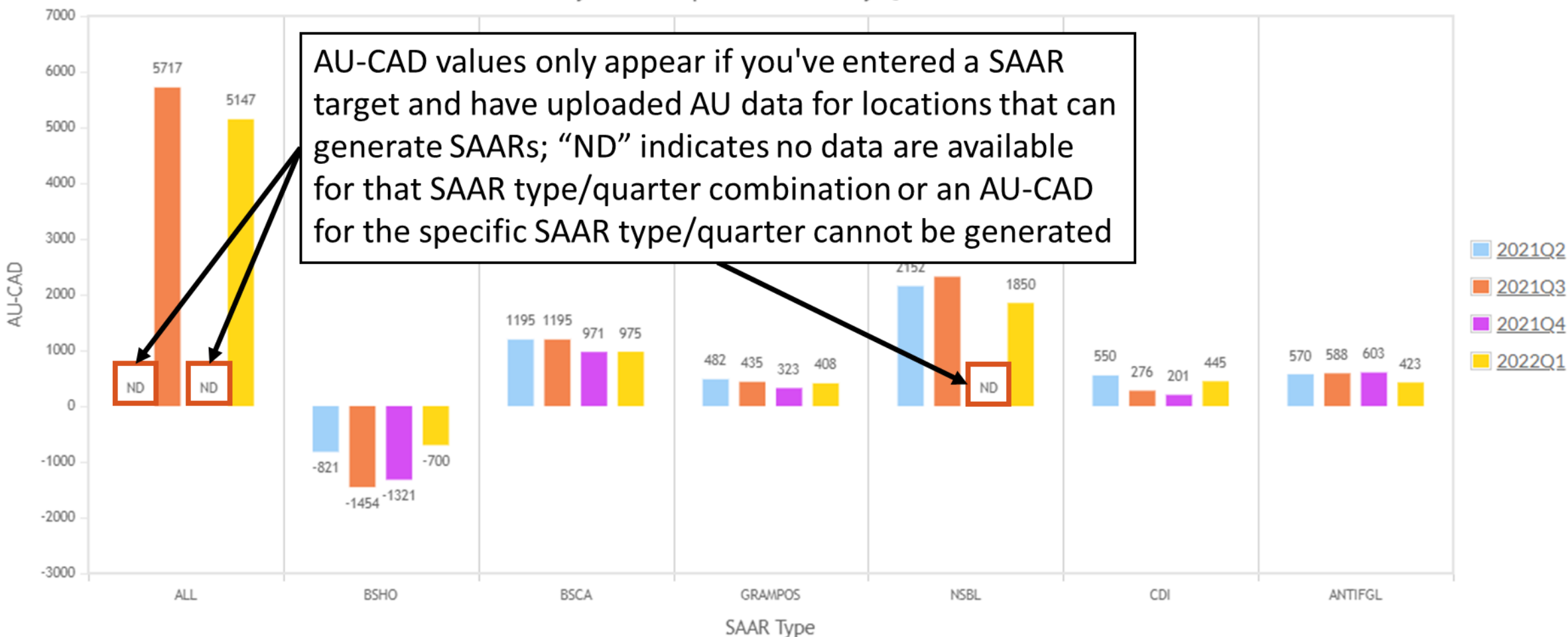

#### **TAS Dashboard: Interpretation**

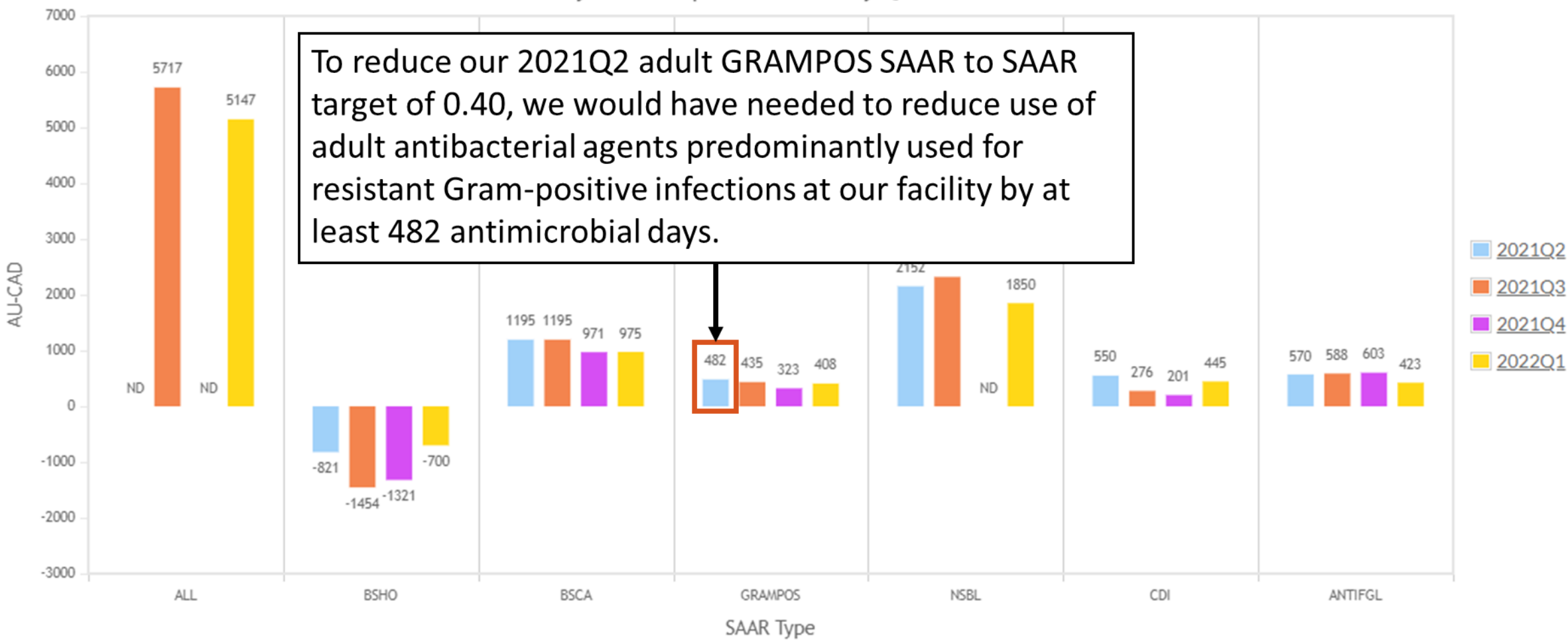

#### **TAS Dashboard: Table**

■ Table below TAS Dashboard graph repeats information from the graph in tabular format

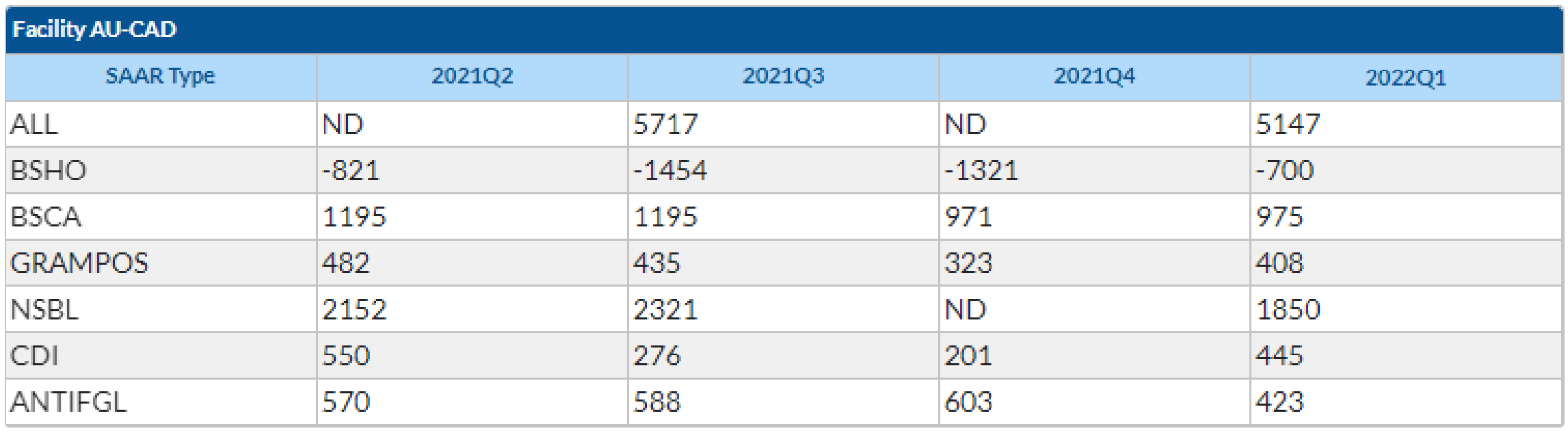

#### **Accessing the TAS Dashboard drilldown**

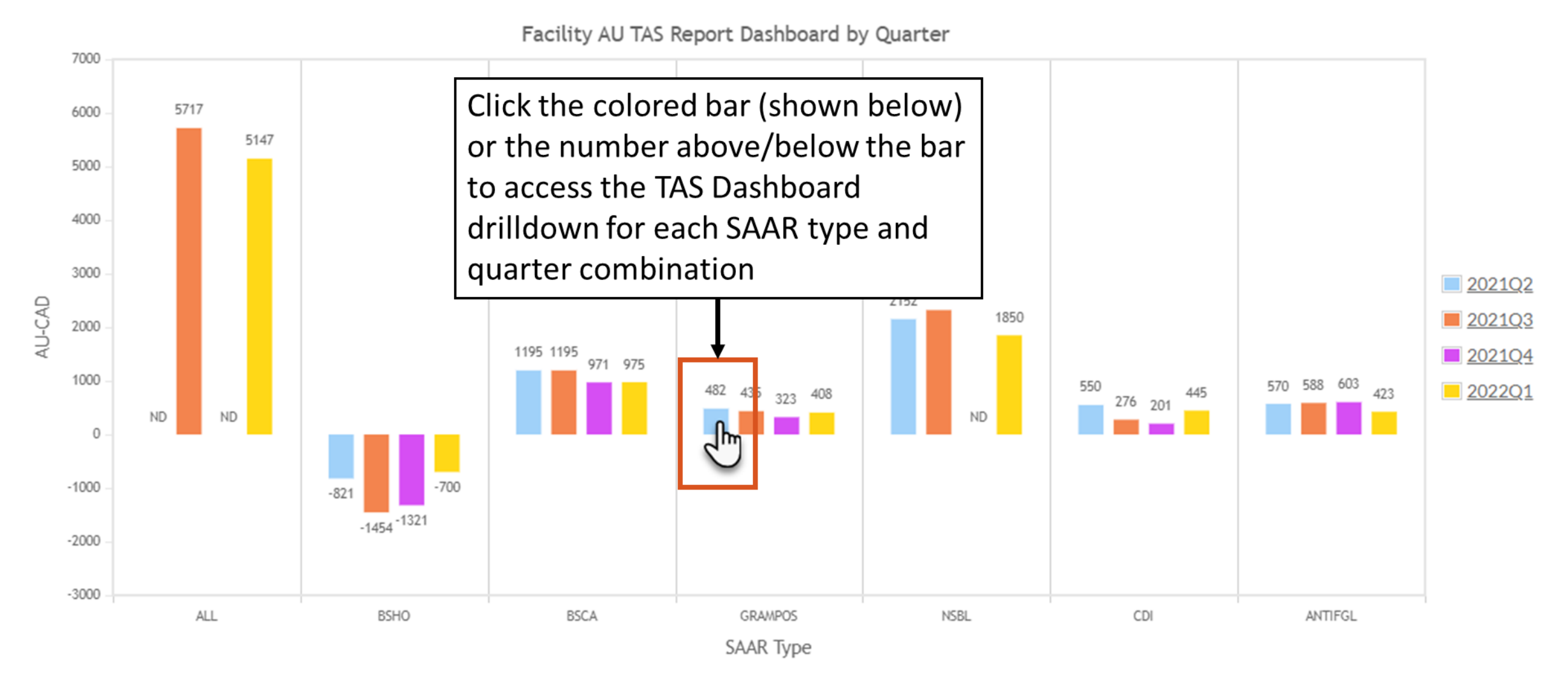

#### **TAS Dashboard drilldown**

#### **Back**

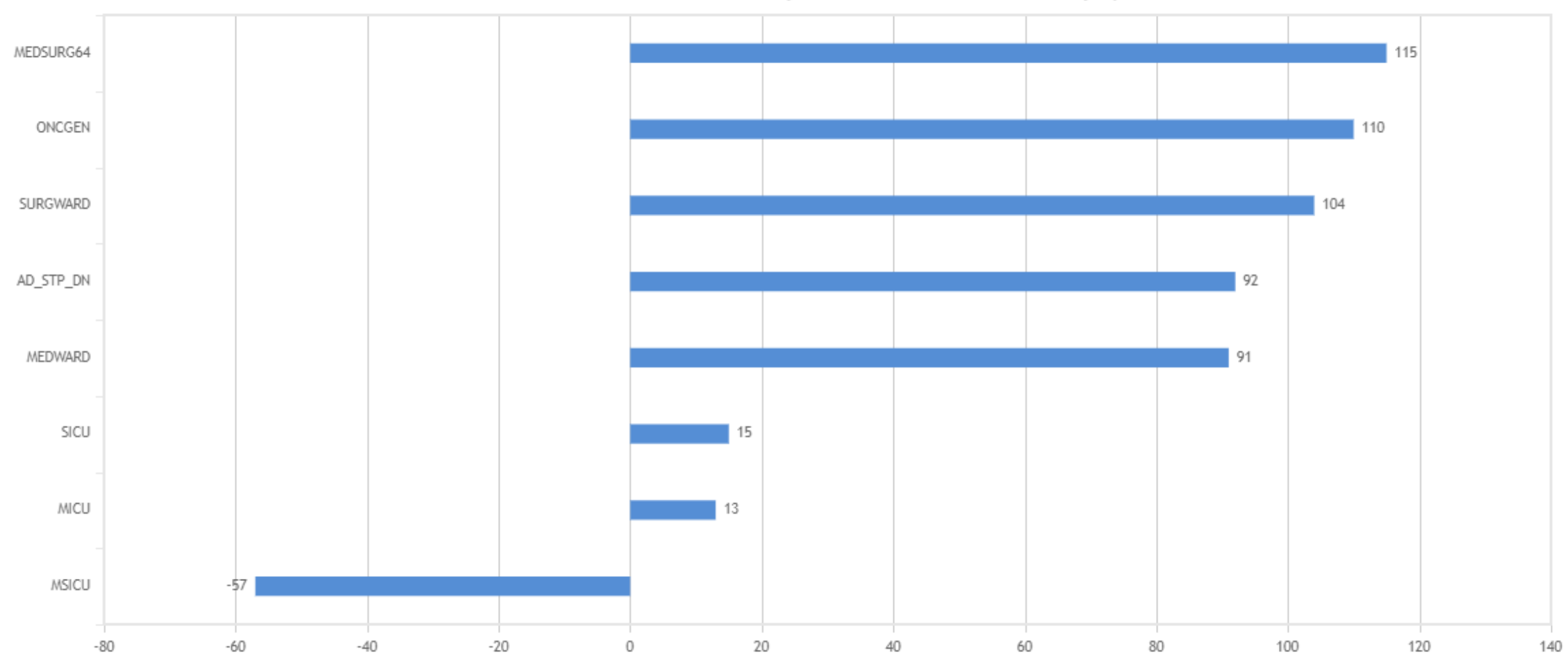

#### **TAS Dashboard drilldown: Back button**

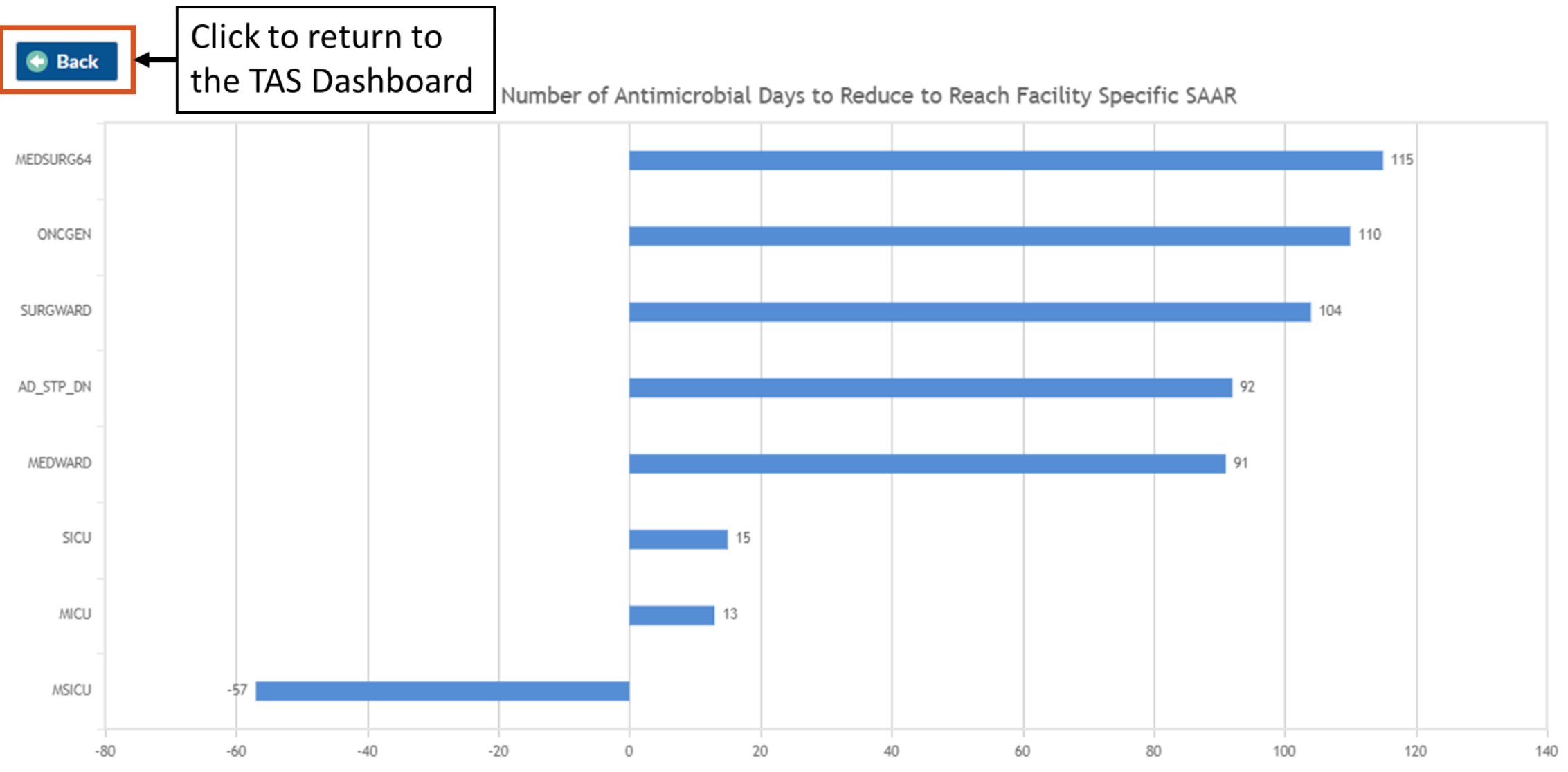

#### **TAS Dashboard drilldown: Y-Axis**

#### **Back**

GRAMPOS SAAR Number of Antimicrobial Days to Reduce to Reach Facility Specific SAAR MEDSURG64 115 ONCGEN 110 SURGWARD 104 Displays "Your Code" value for AD\_STP\_DN 92 each location **NHSN** calculated MEDWARD 91 an AU-CAD for SICU 15 MICU 13 MSICU  $-20$ 20  $-80$  $-60$  $-40$  $\mathbb O$ 40 60 80 100 120 140

#### **TAS Dashboard drilldown: X-Axis**

#### **Back**

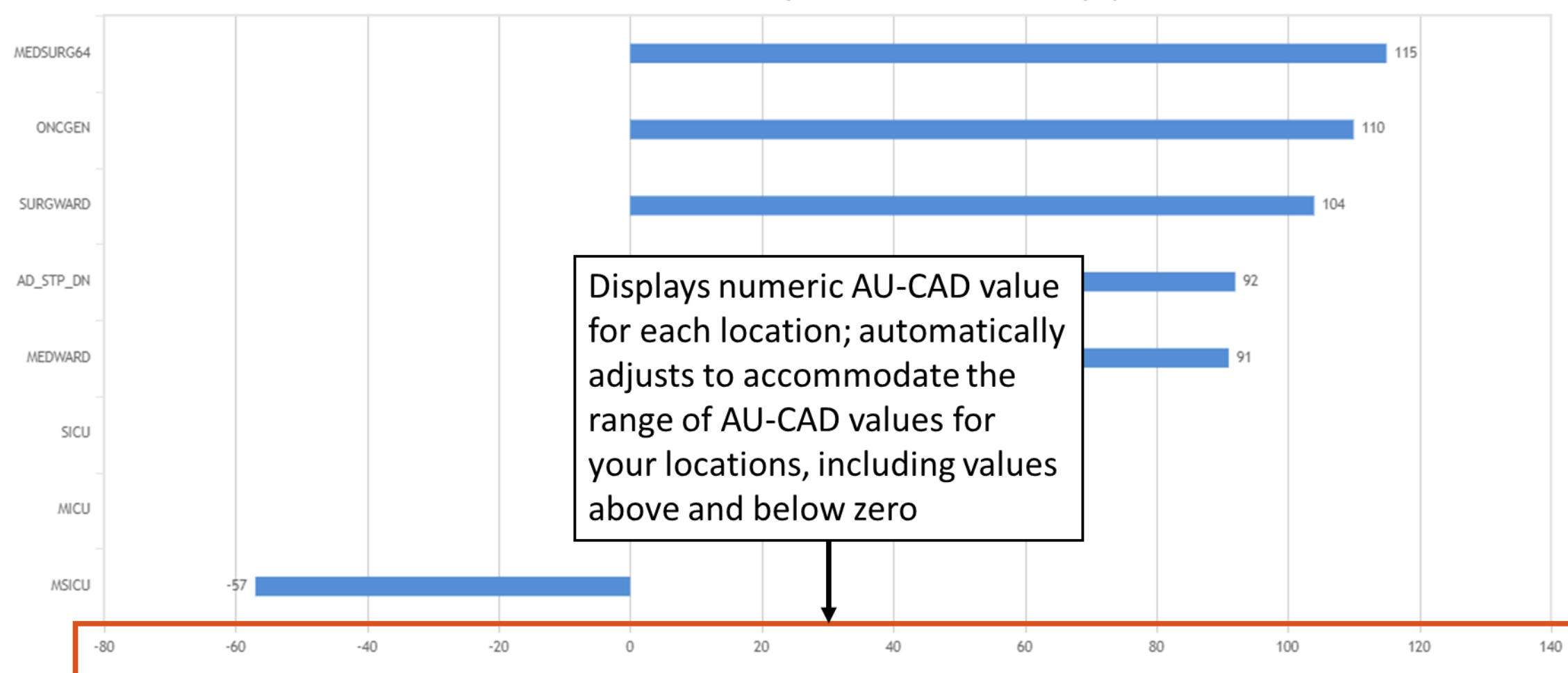

#### **TAS Dashboard drilldown: Graph**

#### **Back**

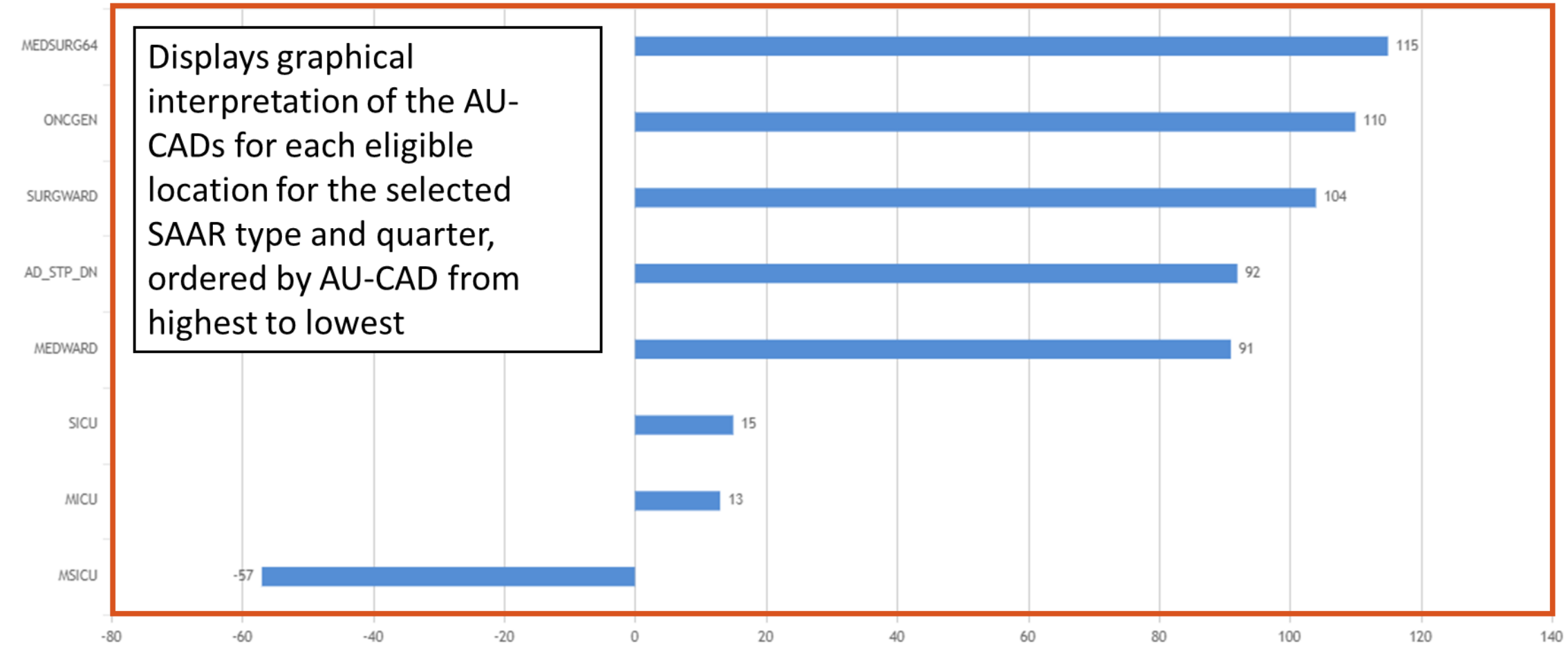

### **TAS Dashboard drilldown: Interpretation**

#### **Back**

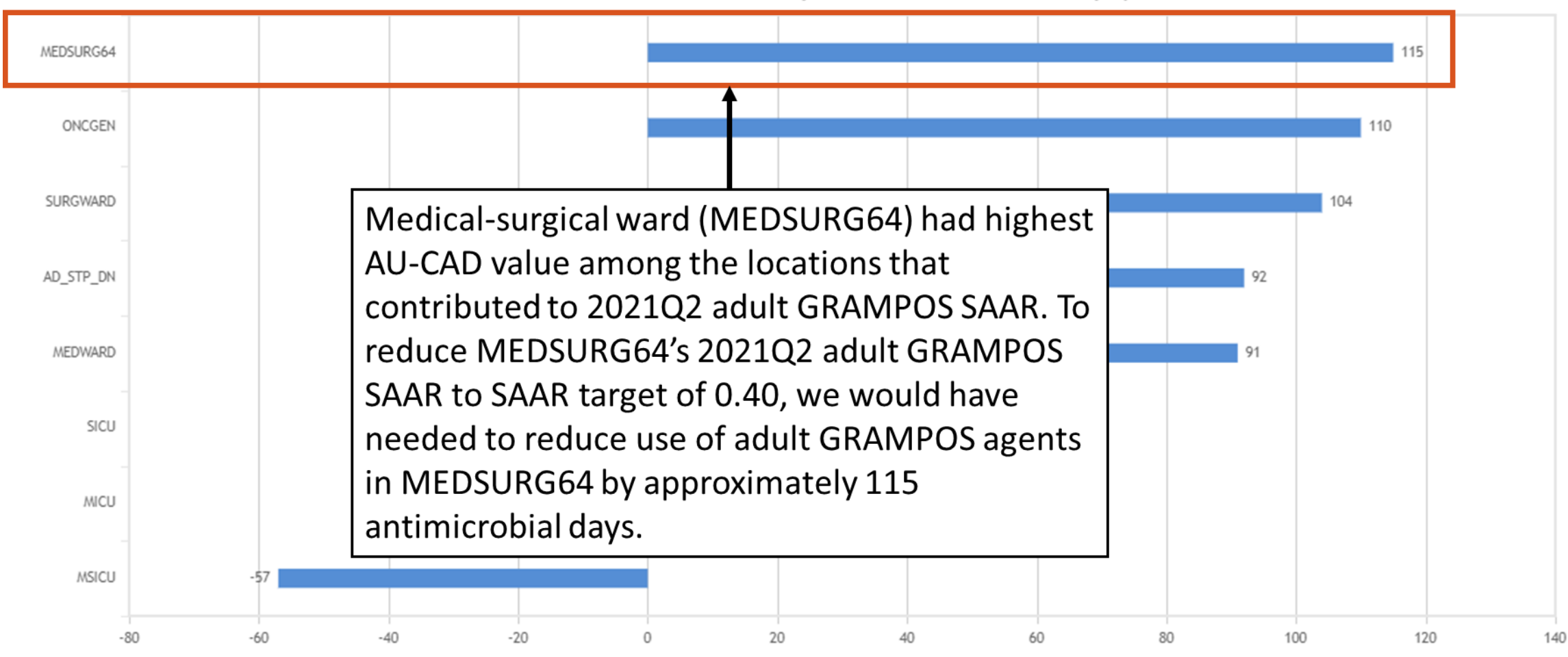

#### **TAS Dashboard drilldown: Table**

■ Table below TAS Dashboard drilldown graph repeats information from the graph with the addition of observed antimicrobial days, predicted antimicrobial days, and three highest use drugs within the SAAR type/quarter combo for each location

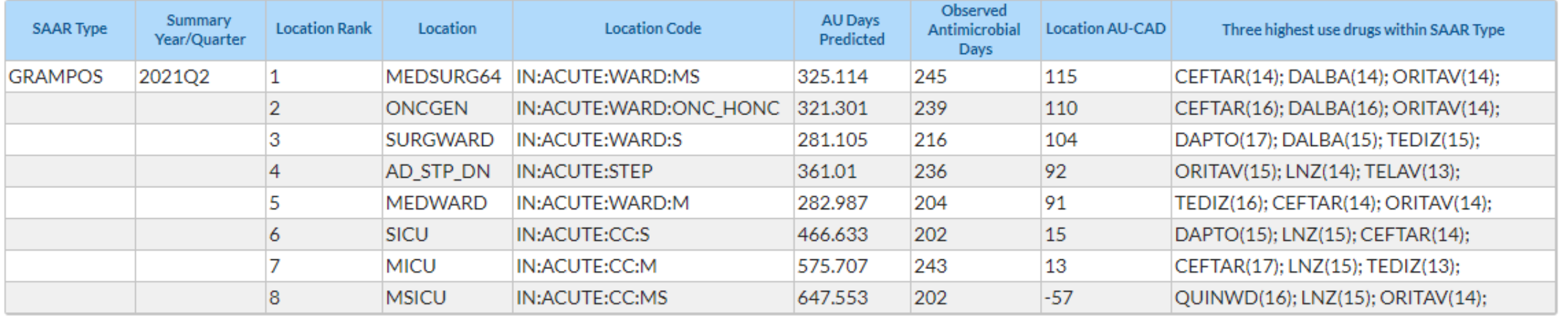

### **TAS Dashboard drilldown: Three highest use drugs**

- Displays top three antimicrobials that contributed to the selected SAAR antimicrobial category for the selected quarter for each location and, in parenthesis, the percent of observed antimicrobial days each antimicrobial contributed rounded to the nearest whole number
	- Drug names abbreviated with NHSN drug codes; full drug names can be found in the [AUR Module Eligible Antimicrobial Agents spreadsheet](https://www.cdc.gov/nhsn/xls/aur/aur-eligible-antimicrobial-agents.xlsx)
	- If two or more antimicrobials contributed the same observed antimicrobial days, they are listed in alphabetical order by drug code

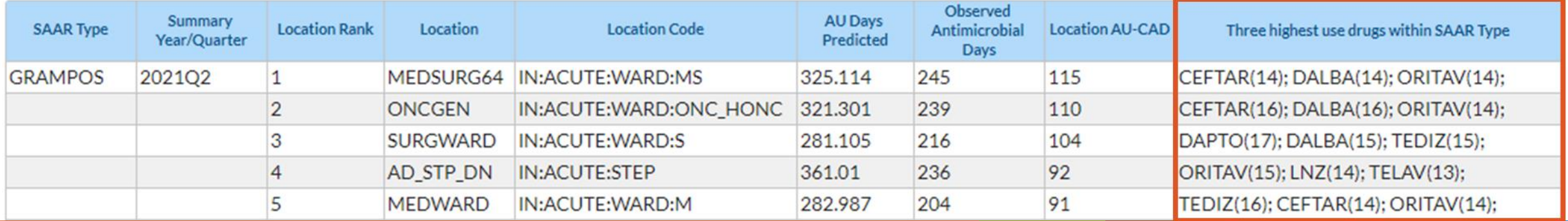

#### **Three highest use drugs: Interpretation**

- CEFTAR, DALBA, and ORITAV tied as most frequently administered antimicrobials in the adult GRAMPOS antimicrobial category for MEDSURG64 in 2021Q2 so they are listed in alphabetical order by drug code
- CEFTAR, DALBA, and ORITAV each contributed 14% of the observed 245 antimicrobial days

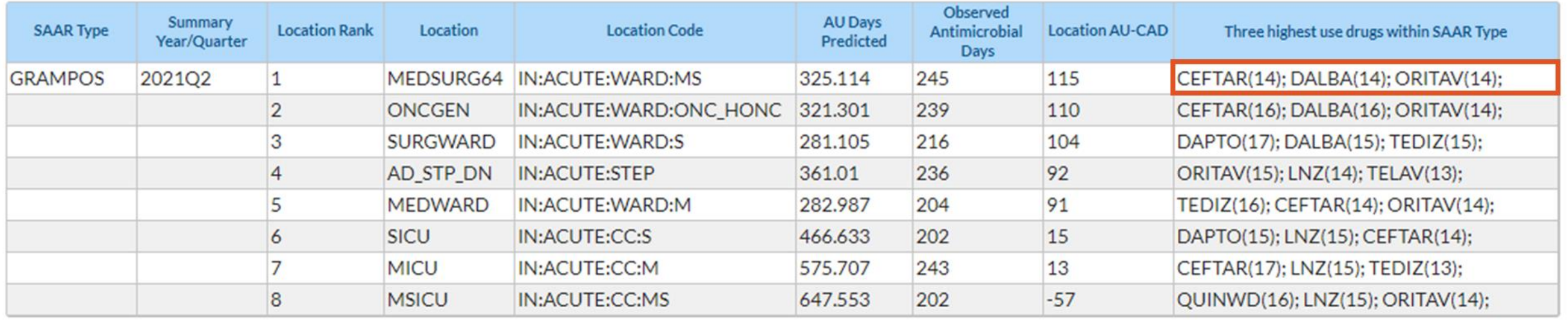

### **TAS Dashboard for groups**

- NHSN groups can also use TAS Dashboard to visualize overall AU-CADs for the group and member facilities
	- Group TAS Dashboard displays AU-CADs pooled at the group level
	- Clicking into the drilldown allows groups to view cumulative AU-CADs for each member facility
- All options for the facility TAS Dashboard are available to groups except location-level data and top three highest drugs
	- These options *are* available in the group TAS reports
- Interpretation of group-level AU-CADs slightly different

#### **TAS Dashboard for groups: Set-up**

- SAAR targets function similarly at the group and facility level
- Special considerations for groups:
	- Groups cannot set different SAAR targets for each member facility
	- Setting SAAR targets at the group level does not affect member facilities' SAAR targets or SAAR data
- For this example, we entered SAAR targets of 1.2 for the adult ALL SAAR type and 0.2 for everything else

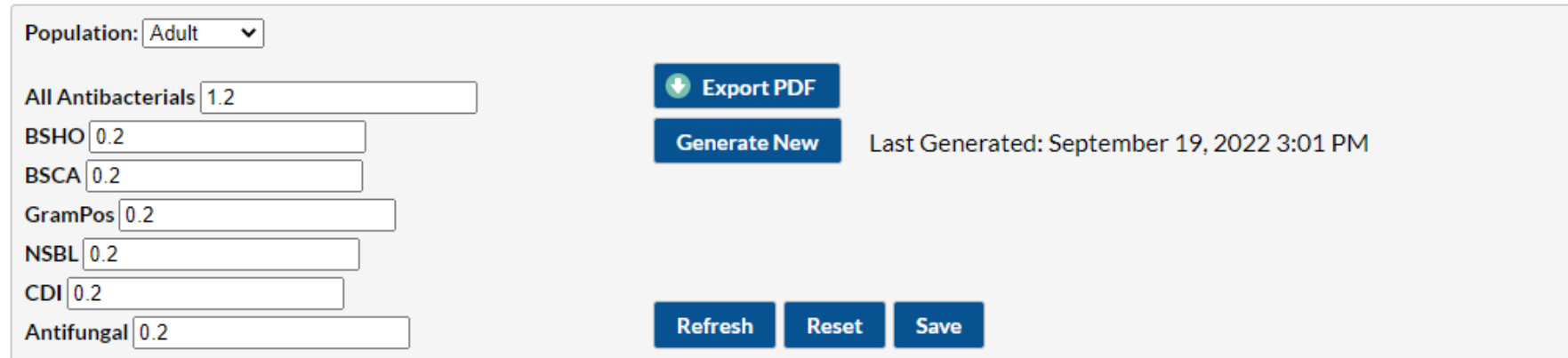

### **TAS Dashboard for groups display**

Group AU TAS Report Dashboard by Quarter

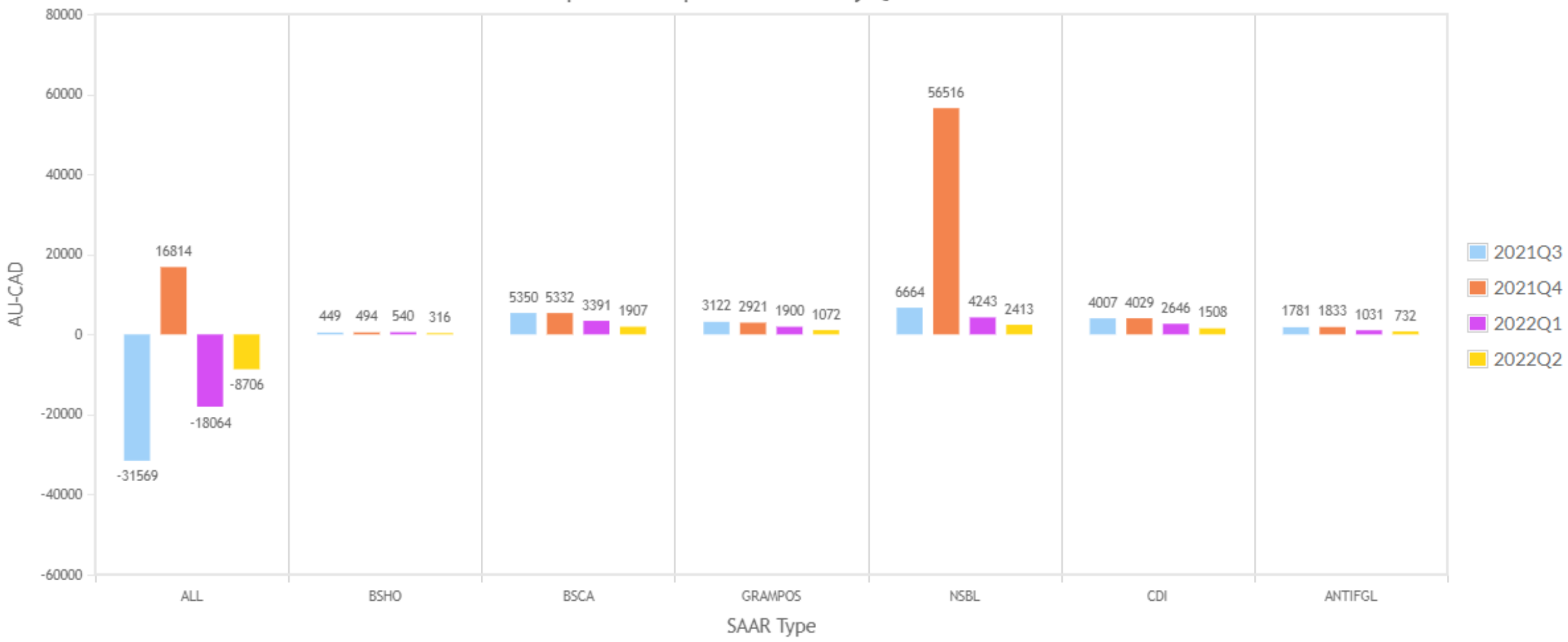

#### **TAS Dashboard for groups: Interpretation**

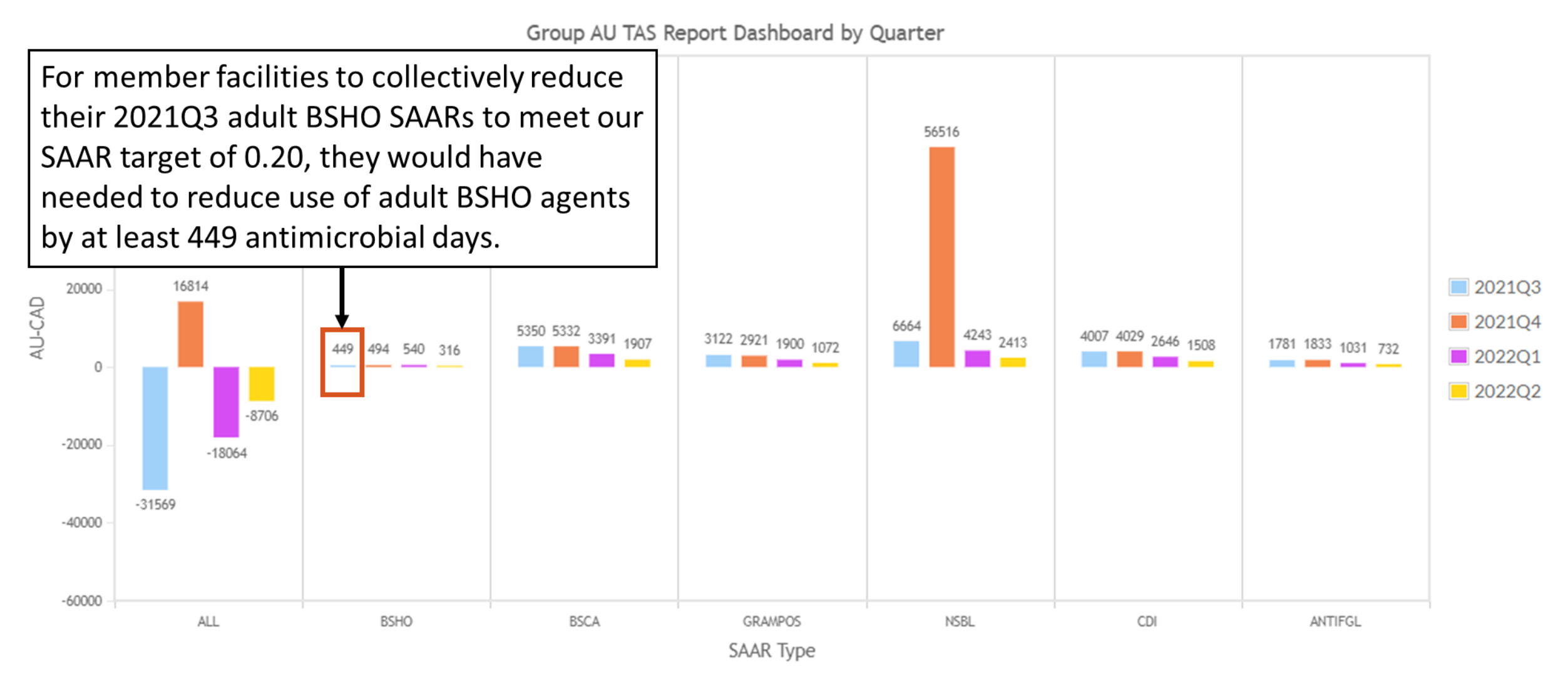

### **TAS Dashboard drilldown for groups display**

BSHO SAAR Number of Antimicrobial Days to Reduce to Reach Group Specific SAAR

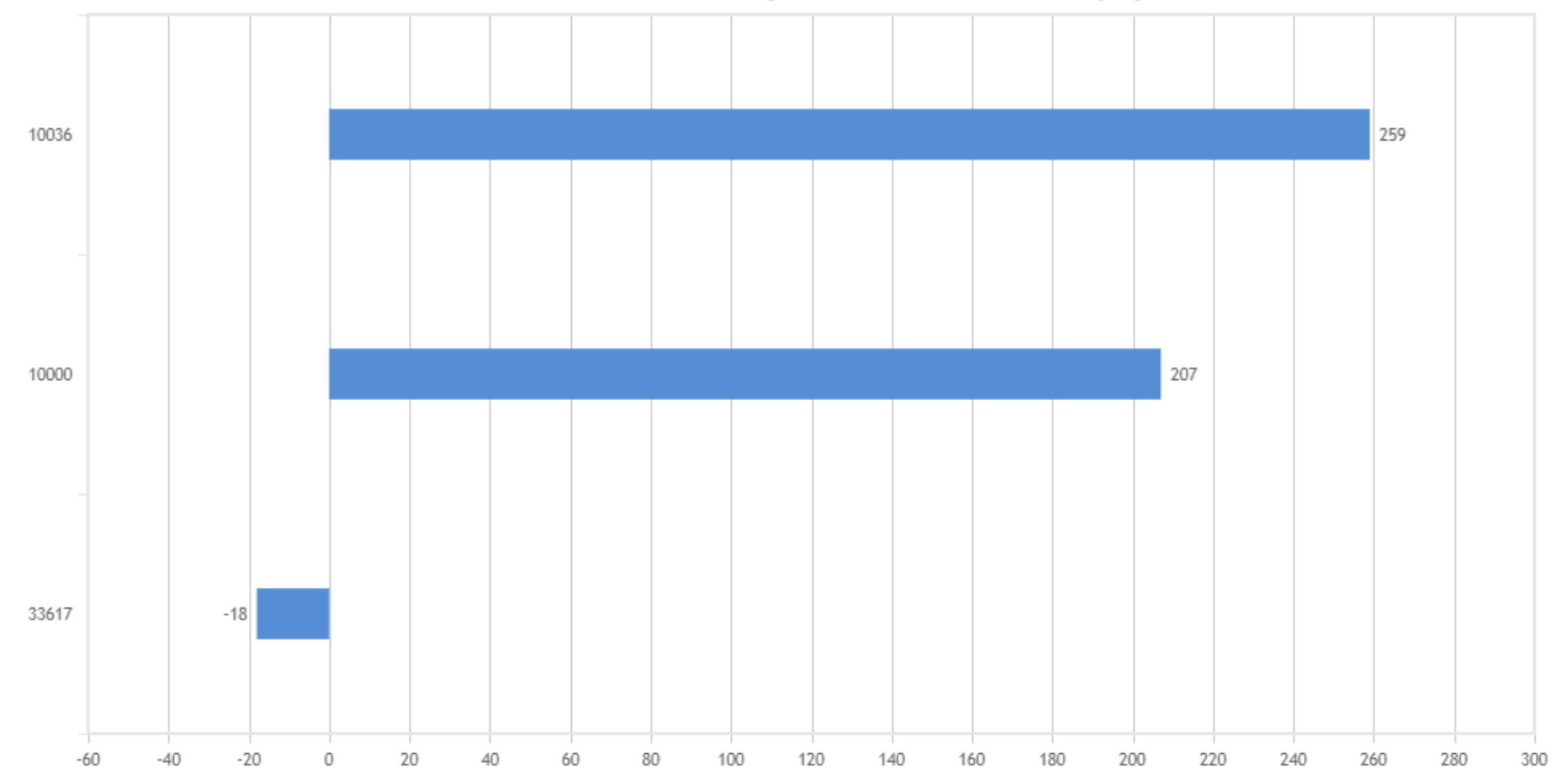

### **TAS Dashboard drilldown for groups: Y-Axis**

BSHO SAAR Number of Antimicrobial Days to Reduce to Reach Group Specific SAAR

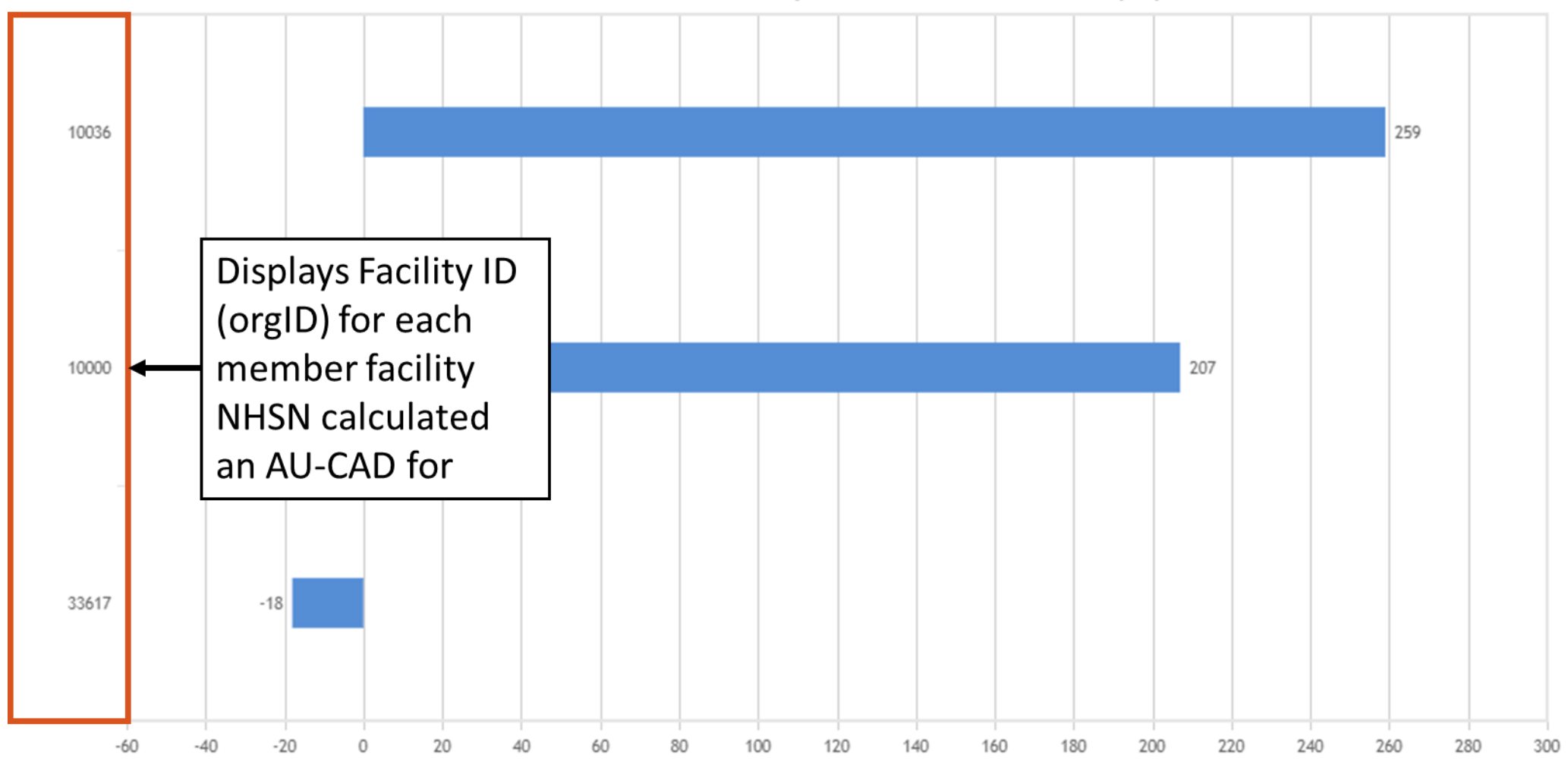

#### **TAS Dashboard drilldown for groups: Interpretation**

BSHO SAAR Number of Antimicrobial Days to Reduce to Reach Group Specific SAAR

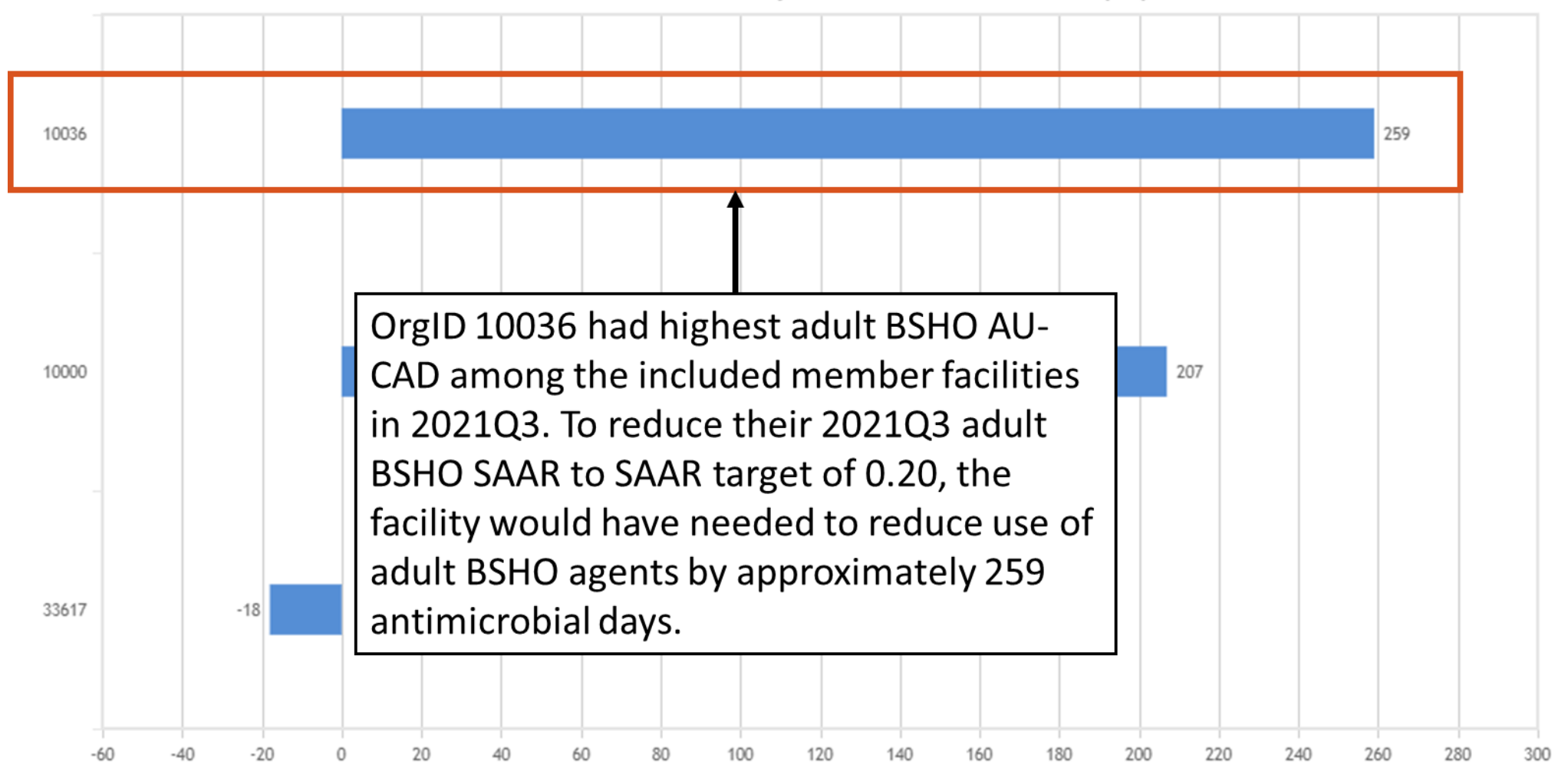

# **Assess & Steward**

Melinda Neuhauser

# **Assess: Utilize assessment tools to identify gaps and opportunities to improve antimicrobial use**

- Select the assessment approach that best aligns with the facility priorities, resources and stewardship activities
	- Comprehensiveness of Antimicrobial Stewardship Program
		- NHSN Annual Hospital Survey
		- Antibiotic Stewardship Program Assessment Tool
	- Identification of opportunities to improve antimicrobial use
		- Strategies to Assess Antibiotic Use to Drive Improvements in **Hospitals**
		- Appropriate use assessment such as medication use evaluations

[Assessment tool: https://www.cdc.gov/antibiotic](https://www.cdc.gov/antibiotic-use/healthcare/pdfs/assessment-tool-P.pdf)use/healthcare/pdfs/assessment-tool-P.pdf [Strategies: https://www.cdc.gov/antibiotic-use/healthcare/pdfs/Strategies-to](https://www.cdc.gov/antibiotic-use/healthcare/pdfs/Strategies-to-assess-antibiotic-use-in-hospitals-508.pdf)assess-antibiotic-use-in-hospitals-508.pdf

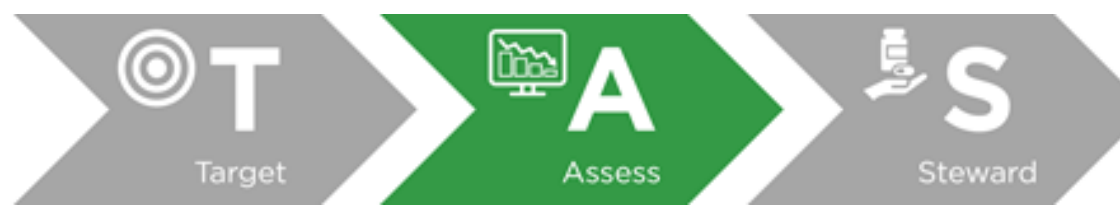

### **Assess: Identify gaps and opportunities to improve antimicrobial use**

- Once the assessments have been completed, the findings can be summarized and presented to the antimicrobial stewardship committee and/or other hospital committees, such as Pharmacy and Therapeutics.
	- The assessment may determine that use is appropriate based upon local guidelines and practices.

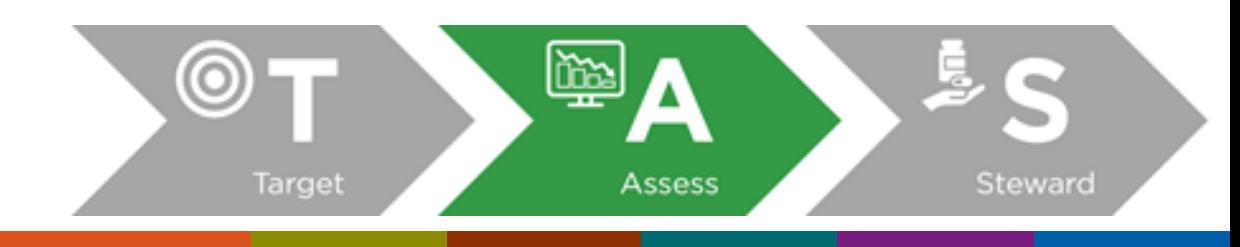

# **Steward: Implement antimicrobial stewardship activities to address gaps and opportunities to improve antibiotic use**

- Once the findings have been summarized and presented as part of the assessment, the antimicrobial stewardship program can embark on planning and implementing antimicrobial stewardship activities addressing the identified gaps and opportunities.
- **TAS guide includes CDC stewardship resources for facilities to expand** components of their antimicrobial stewardship program.

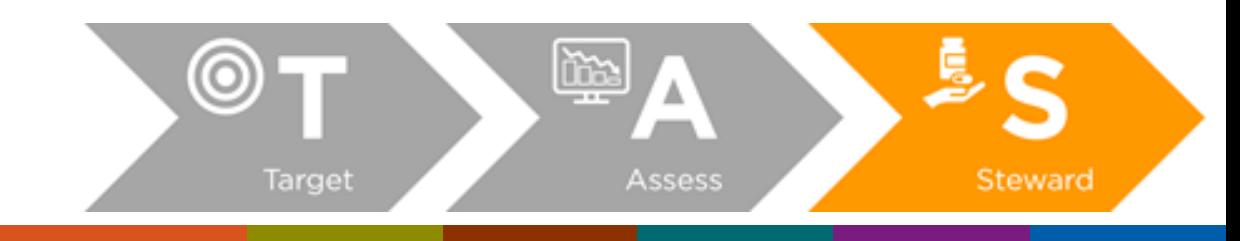

#### **The TAS framework consists of three components:**

- **Target:** Run TAS Reports in NHSN to identify facilities, location groups and locations for further assessment using the ranked AU cumulative attributable difference (AU-CAD).
- **2. Assess:** Utilize assessment tools to identify gaps and opportunities to improve antibiotic use.
- **3. Steward:** Implement antibiotic stewardship activities to address gaps and opportunities.

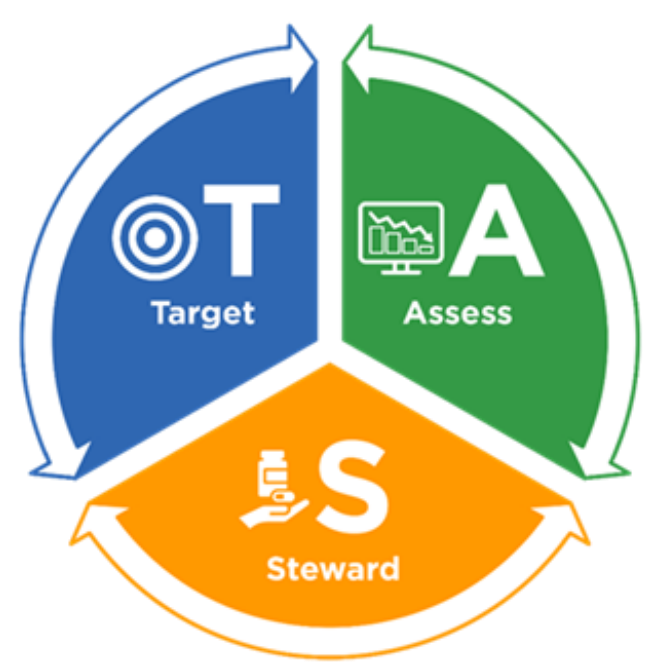

#### **TAS Resources**

- NHSN's TAS Guide: [https://www.cdc.gov/nhsn/ps-analysis](https://www.cdc.gov/nhsn/ps-analysis-resources/tas/tas-guide-508.pdf)resources/tas/tas-guide-508.pdf
- AUR Module Analysis Quick Reference Guides: [https://www.cdc.gov/nhsn/ps-analysis-resources/reference](https://www.cdc.gov/nhsn/ps-analysis-resources/reference-guides.html#accordion-1-collapse-5)guides.html#accordion-1-collapse-5
- AUR Module Protocol: <https://www.cdc.gov/nhsn/pdfs/pscmanual/11pscaurcurrent.pdf>
- [AUR Training: https://www.cdc.gov/nhsn/training/patient-safety](https://www.cdc.gov/nhsn/training/patient-safety-component/aur.html)component/aur.html

# **Q & A**

# **Q & A**

- **Type your questions into the Q&A box**
- Questions not answered today can be directed to NHSN:
	- Protocol & submission questions: [NHSN@cdc.gov](mailto:NHSN@cdc.gov)
	- CDA submission & troubleshooting questions: [NHSNCDA@cdc.gov](mailto:NHSNCDA@cdc.gov)

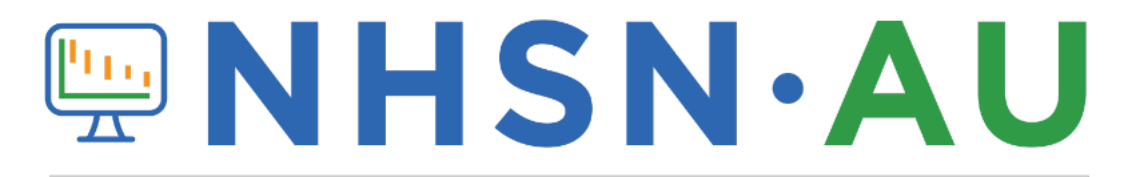

#### NATIONAL HEALTHCARE SAFETY NETWORK **ANTIMICROBIAL USE OPTION**

For more information, contact CDC 1-800-CDC-INFO (232-4636) TTY: 1-888-232-6348 www.cdc.gov

The findings and conclusions in this report are those of the authors and do not necessarily represent the official position of the Centers for Disease Control and Prevention.

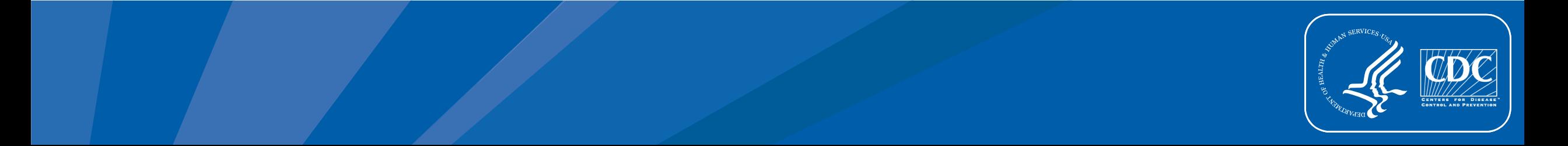